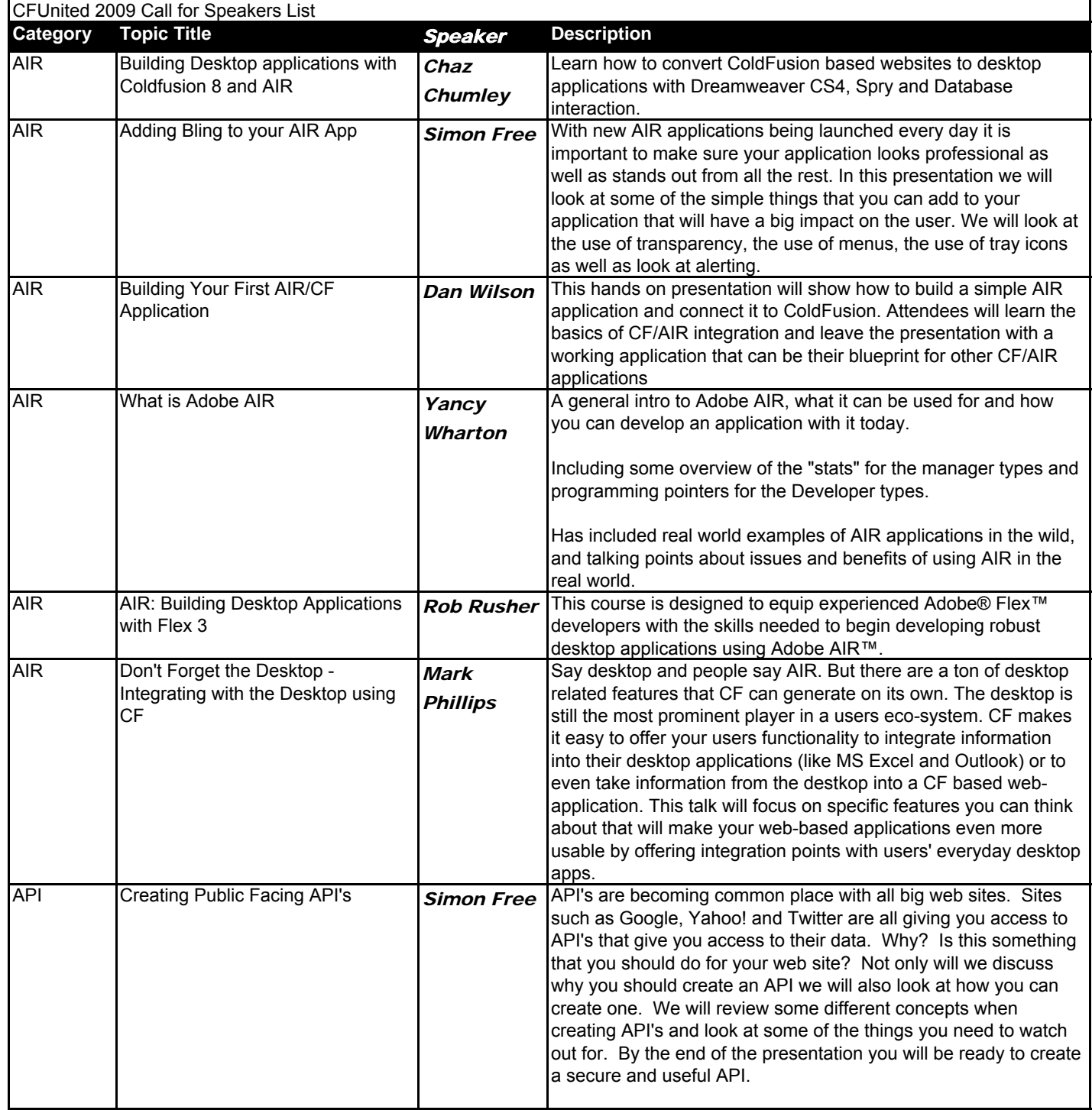

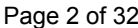

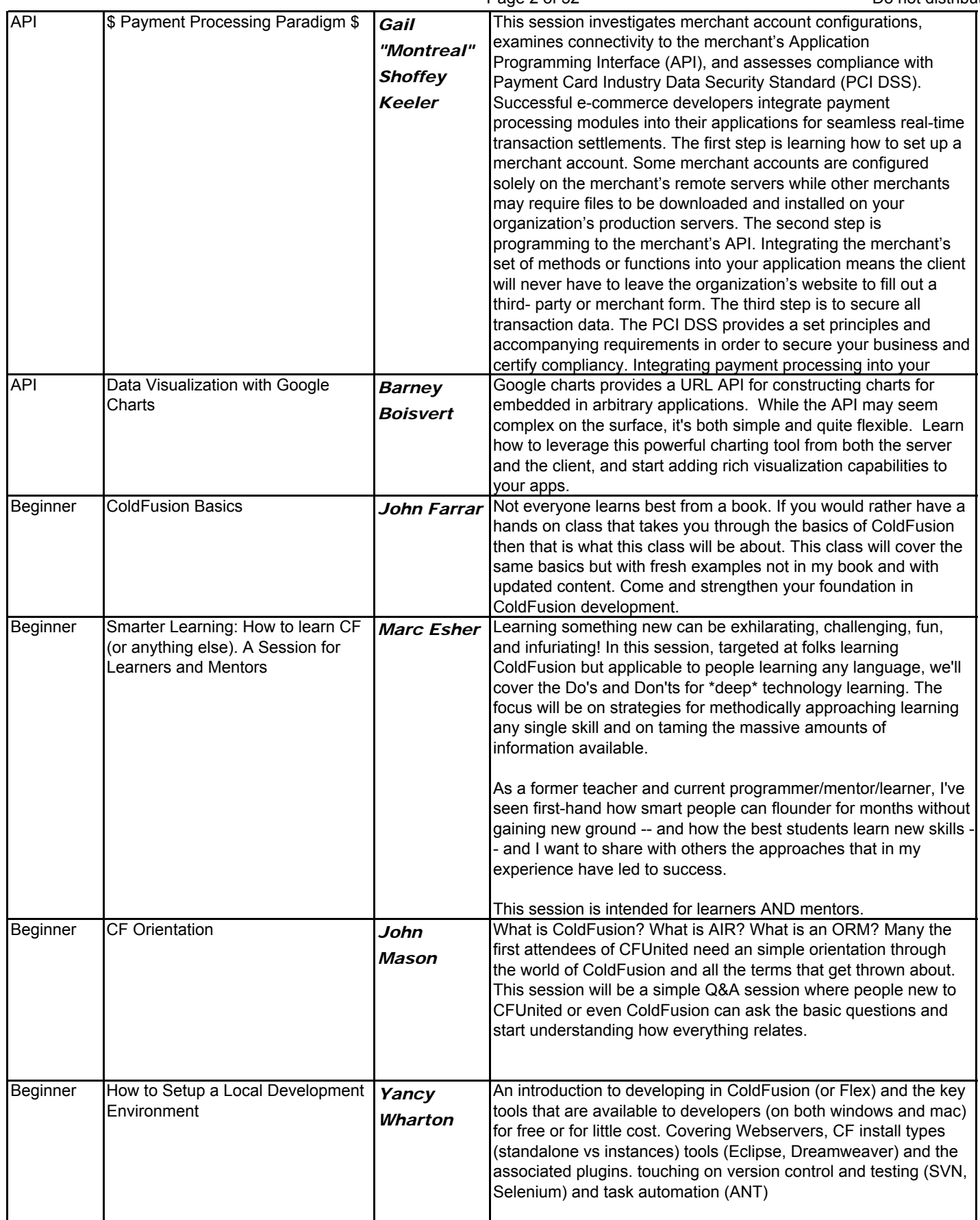

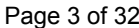

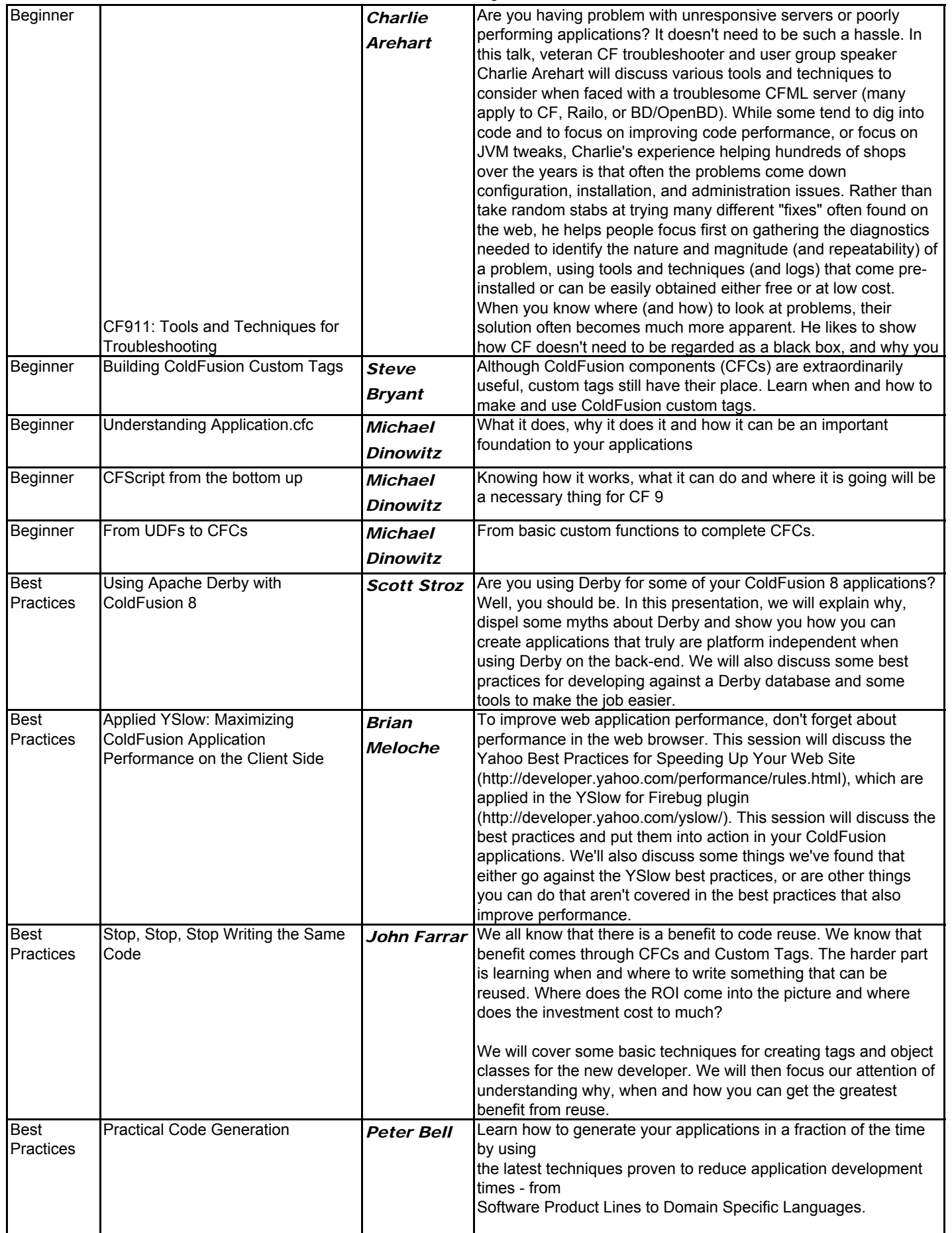

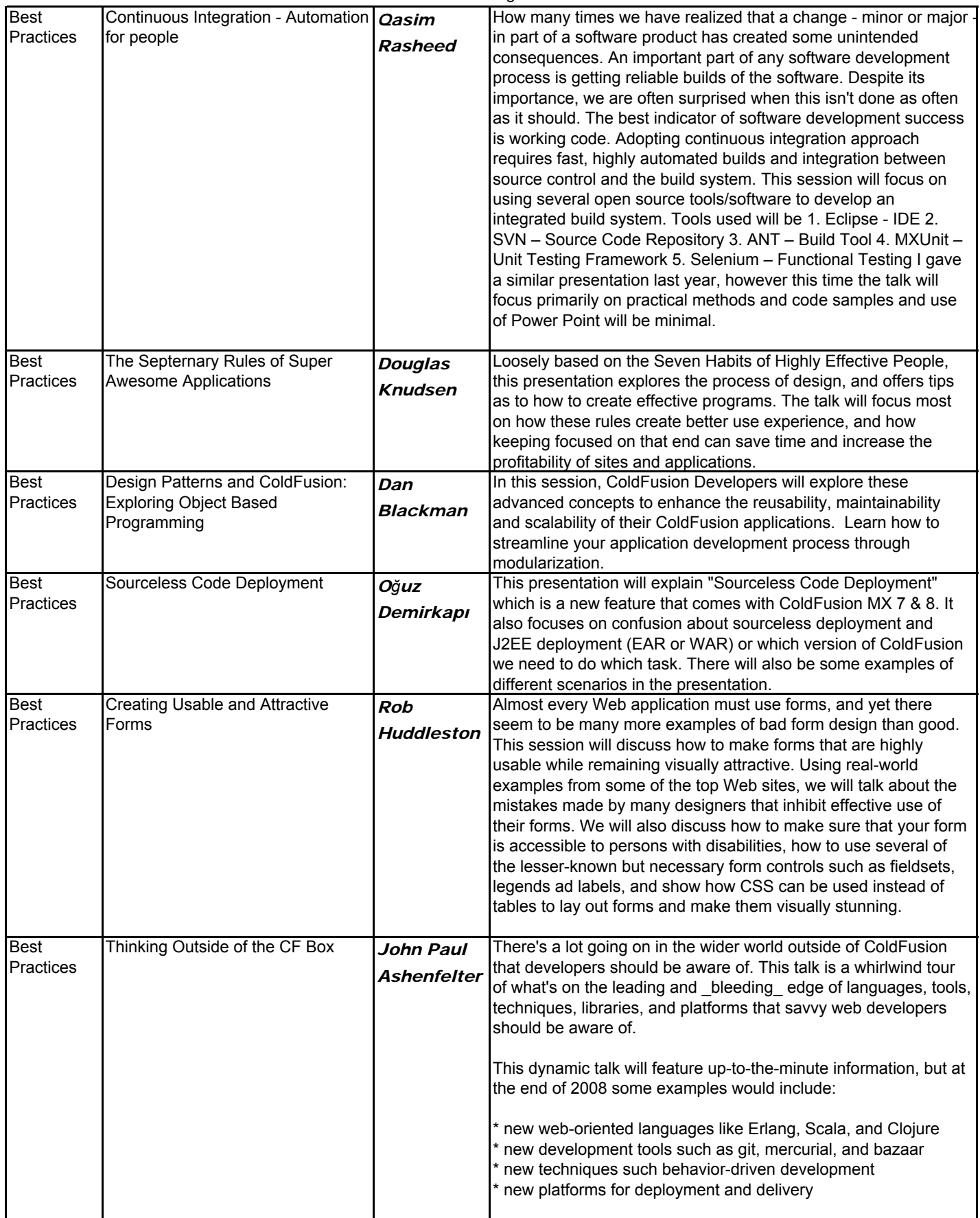

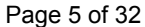

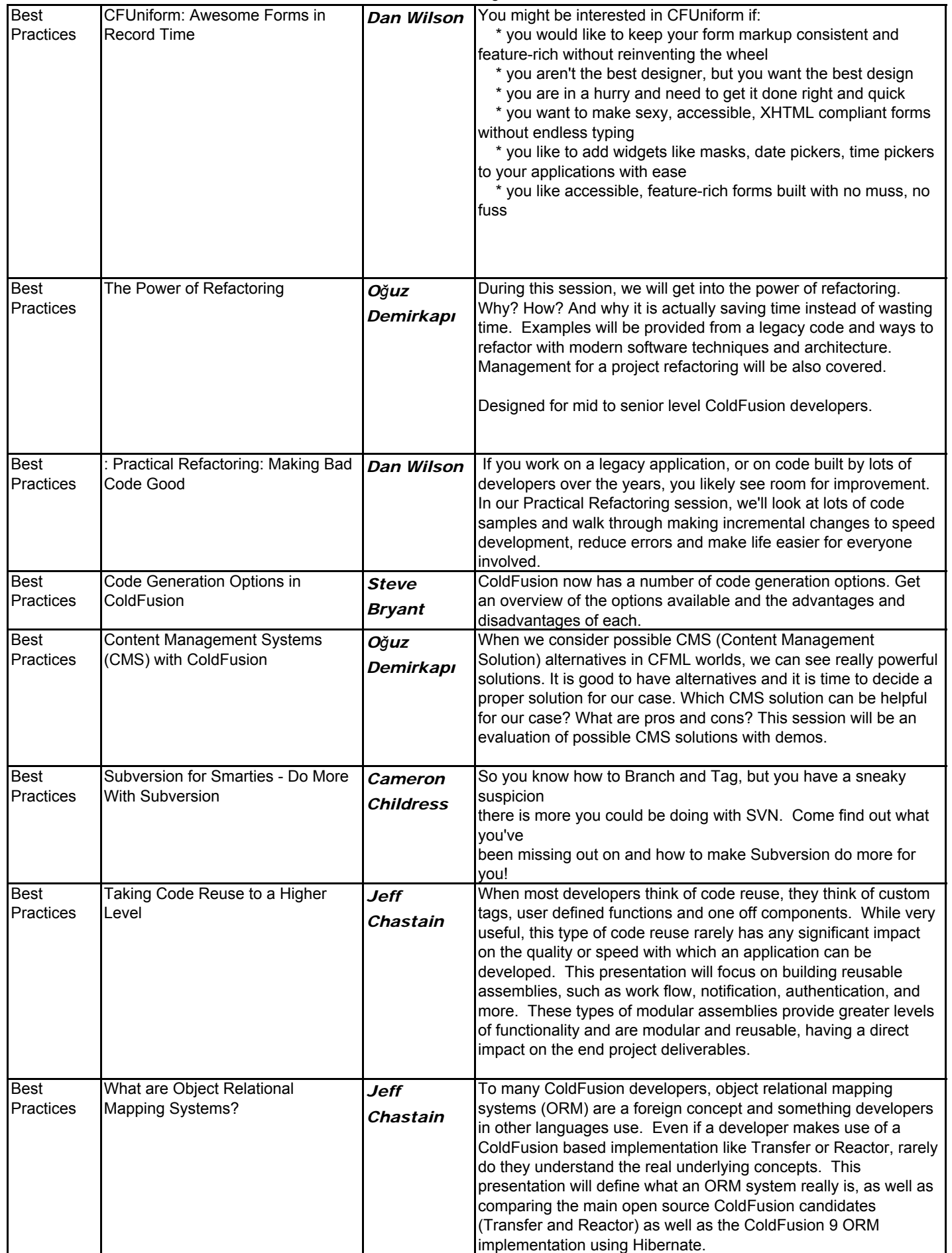

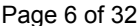

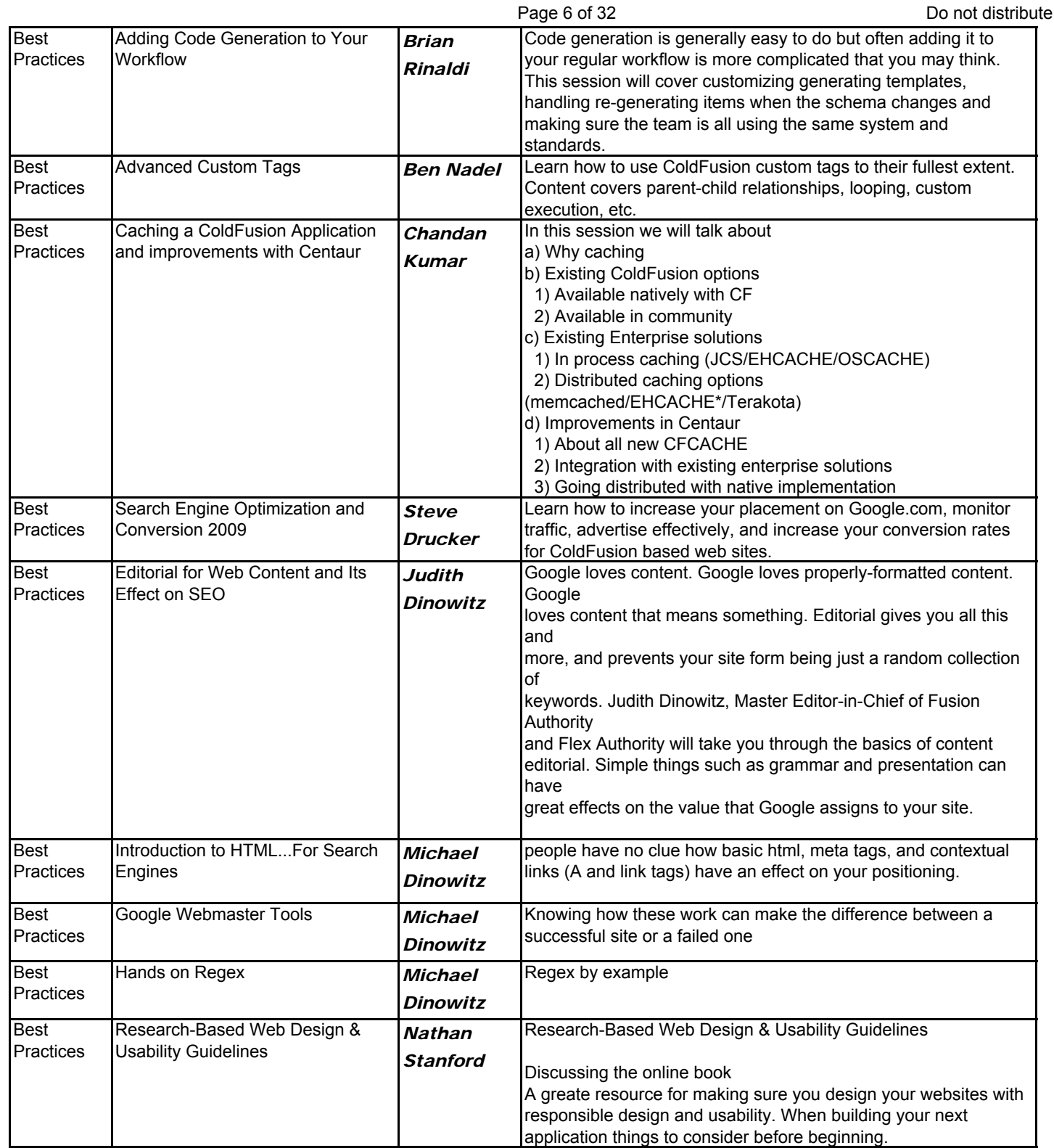

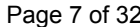

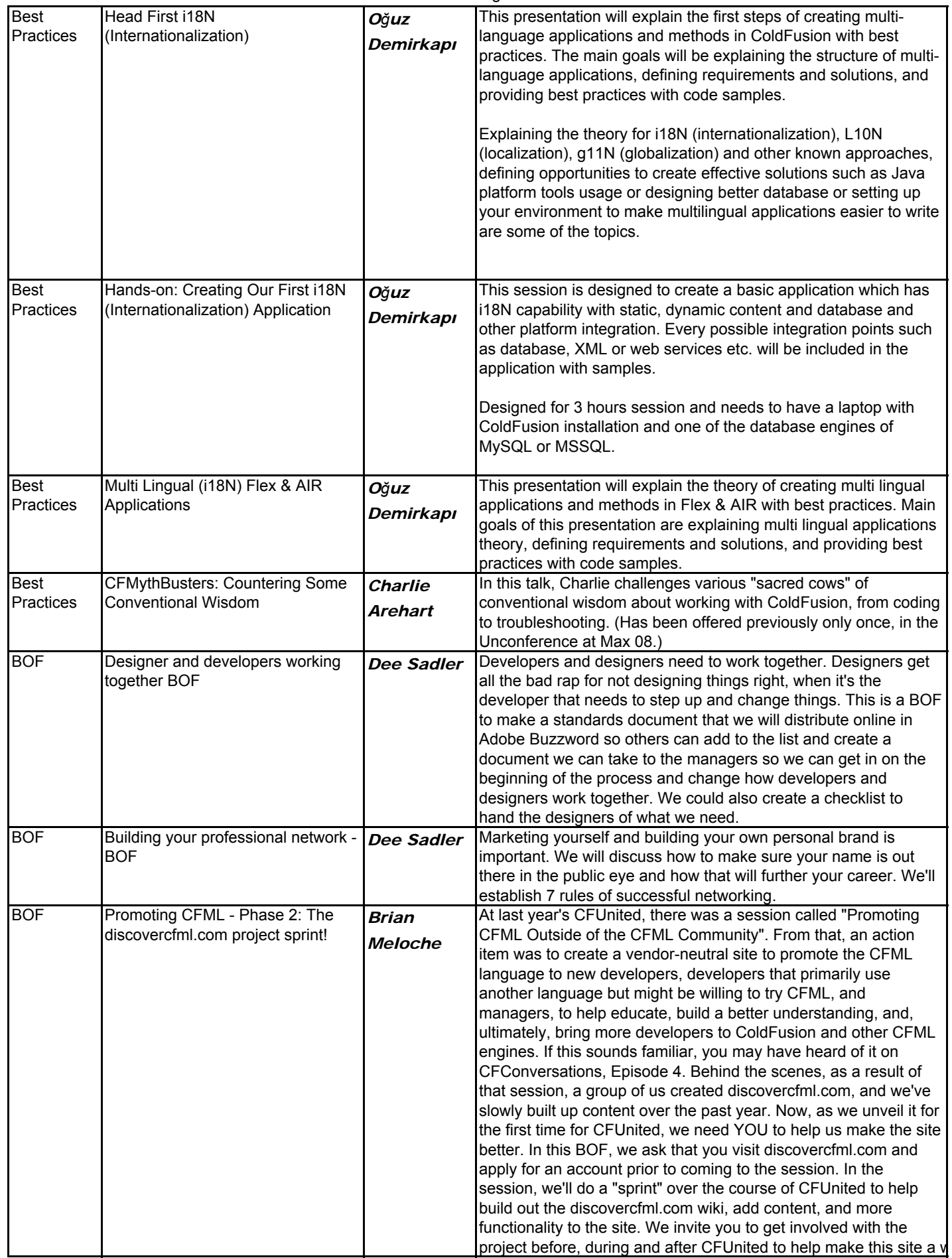

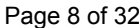

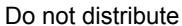

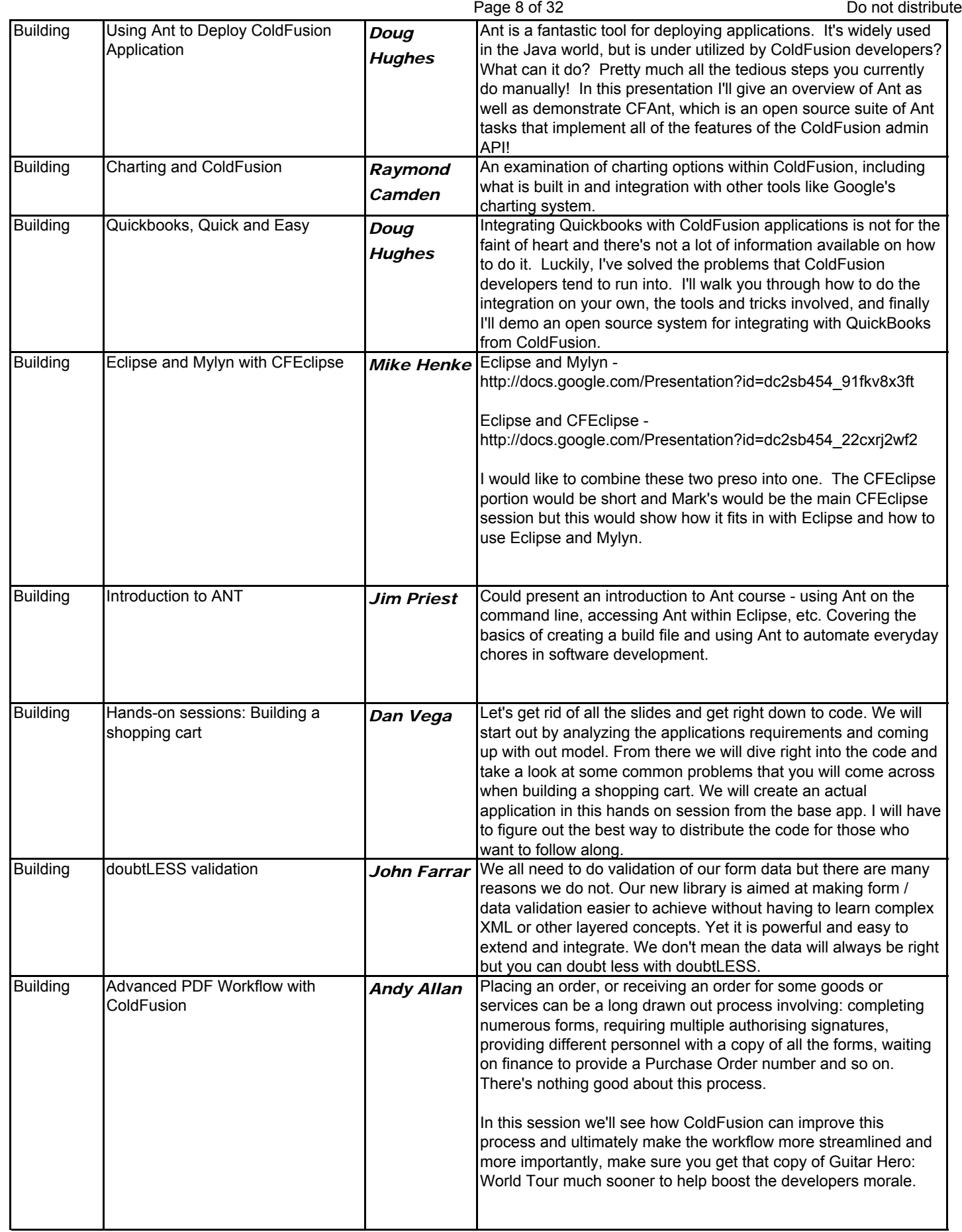

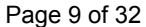

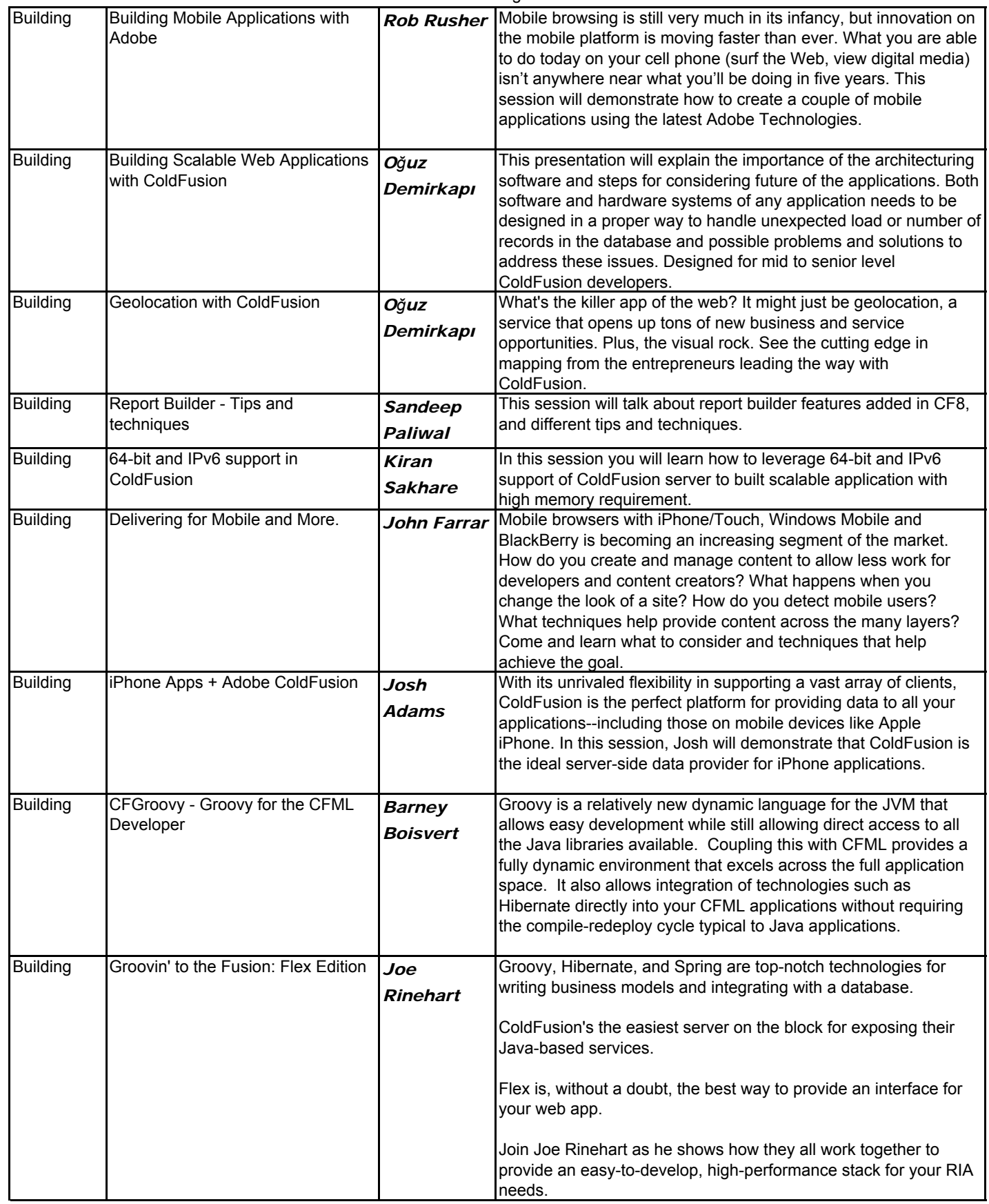

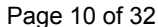

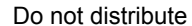

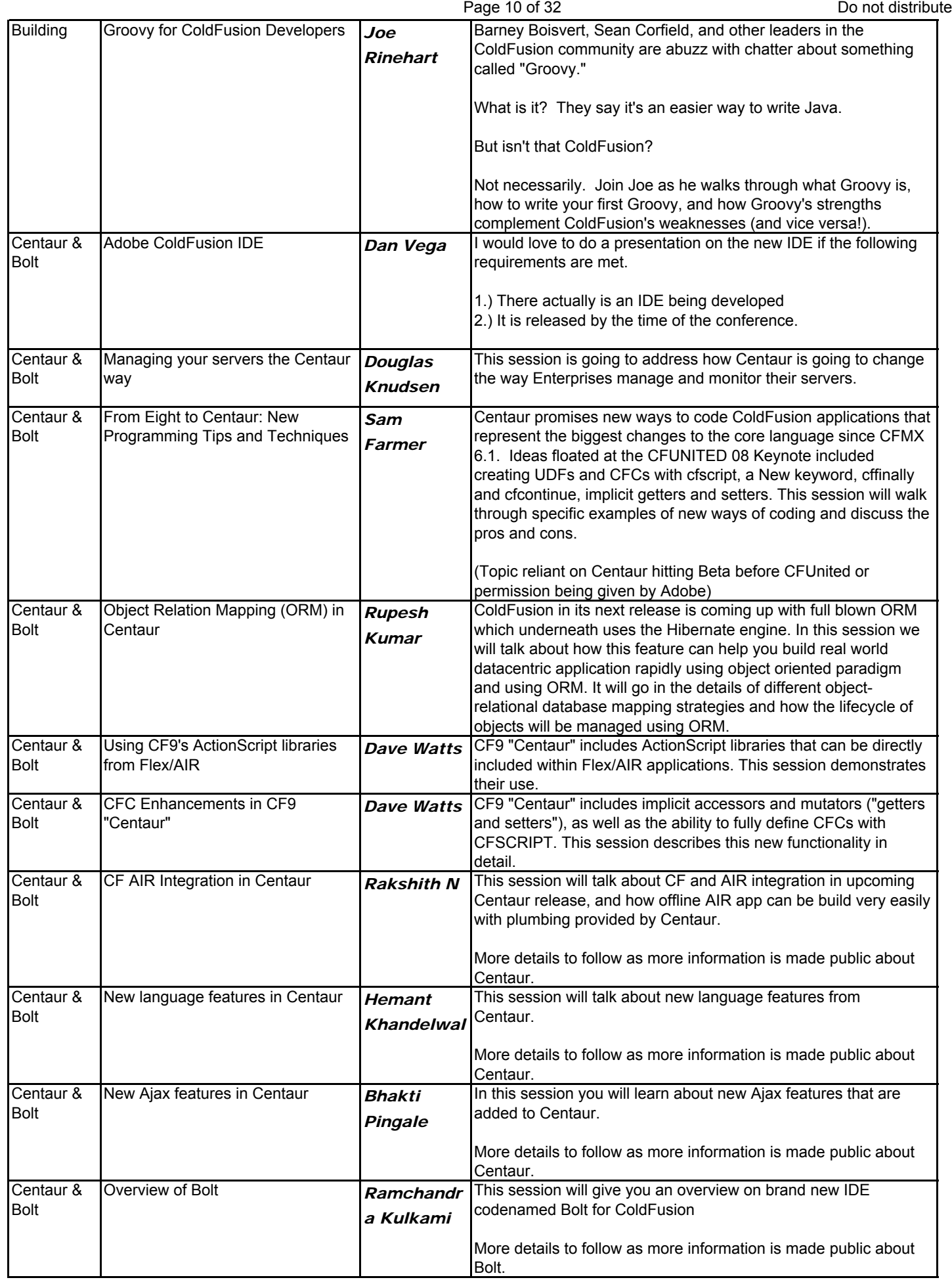

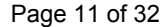

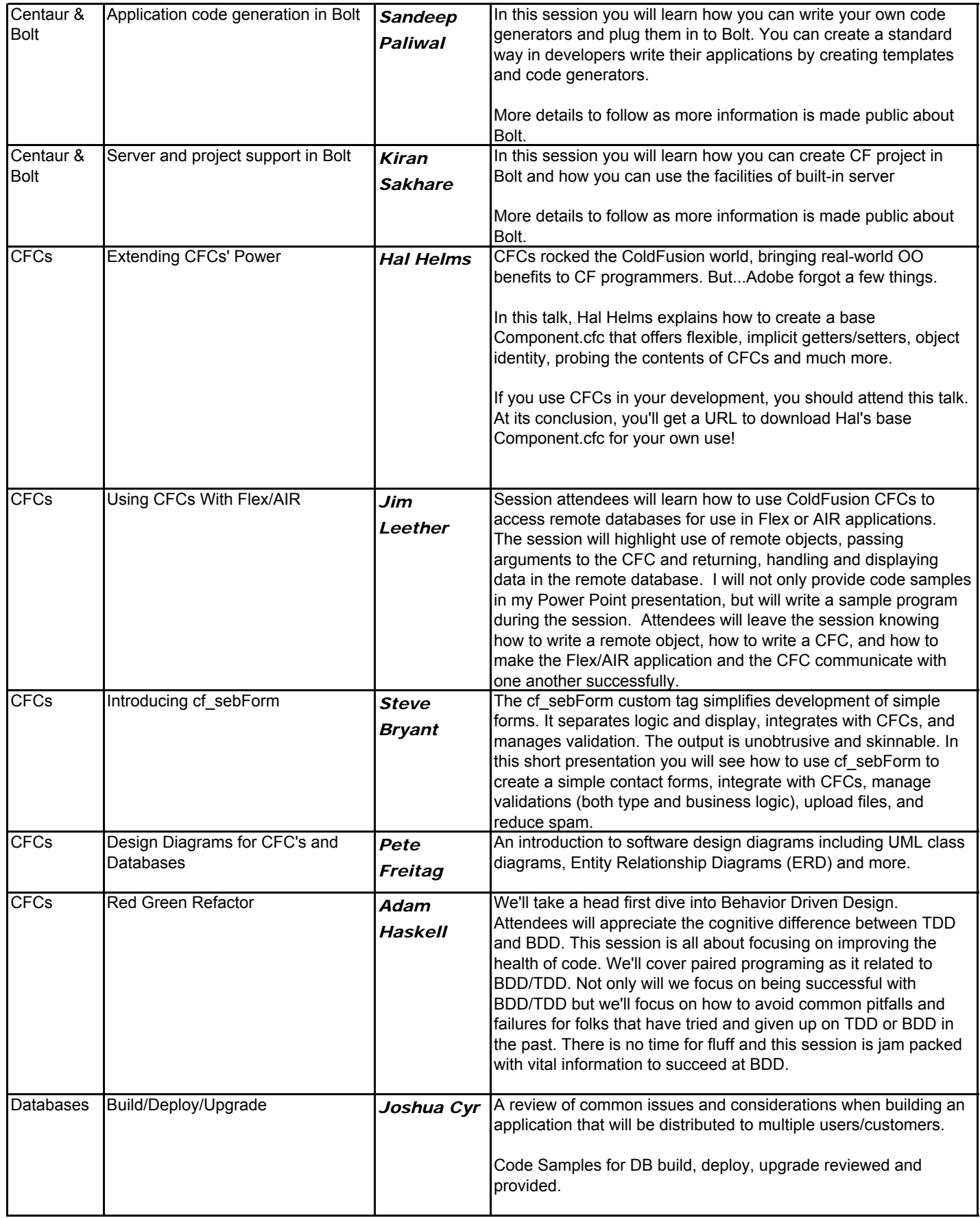

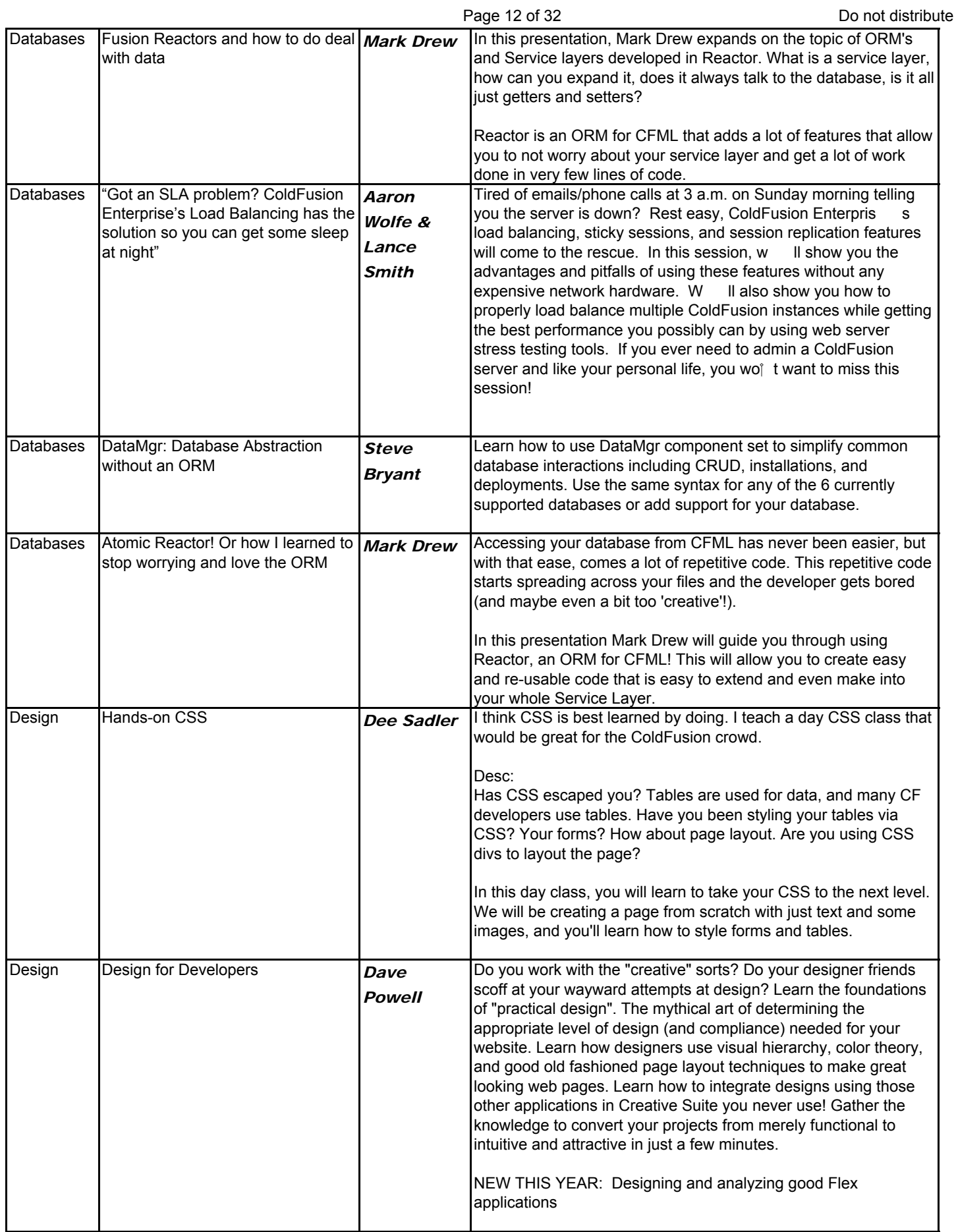

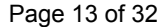

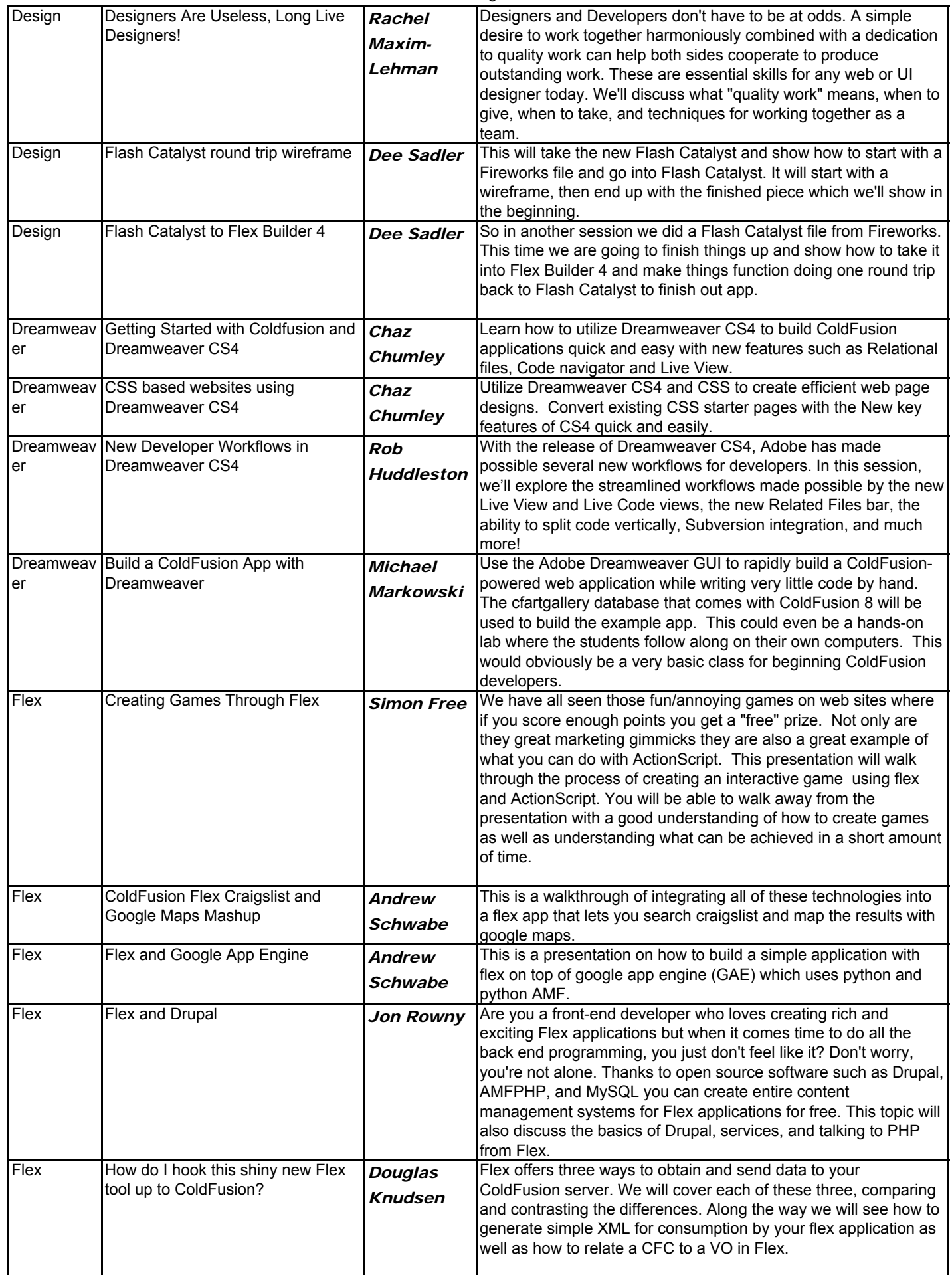

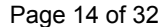

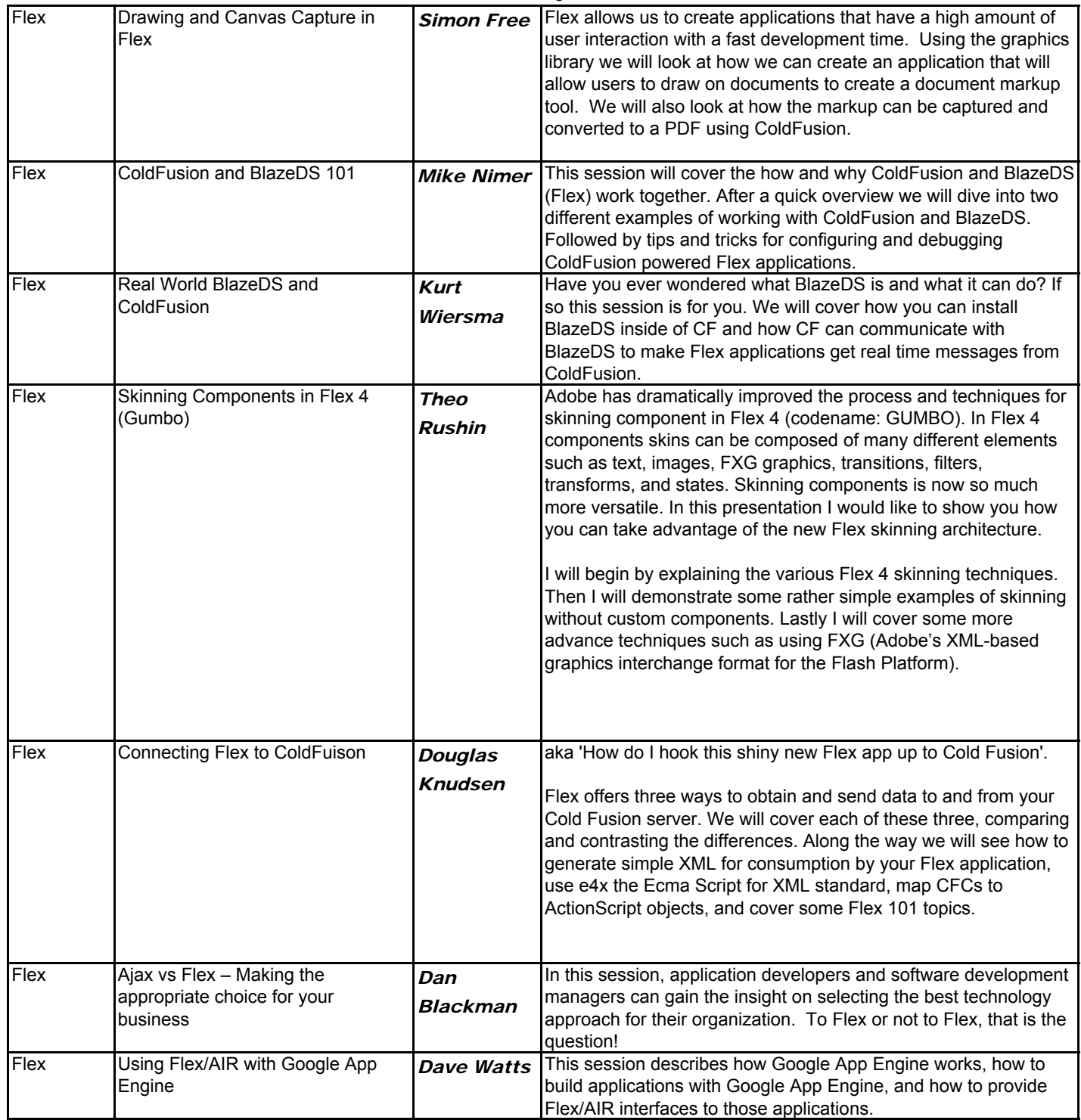

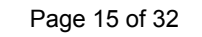

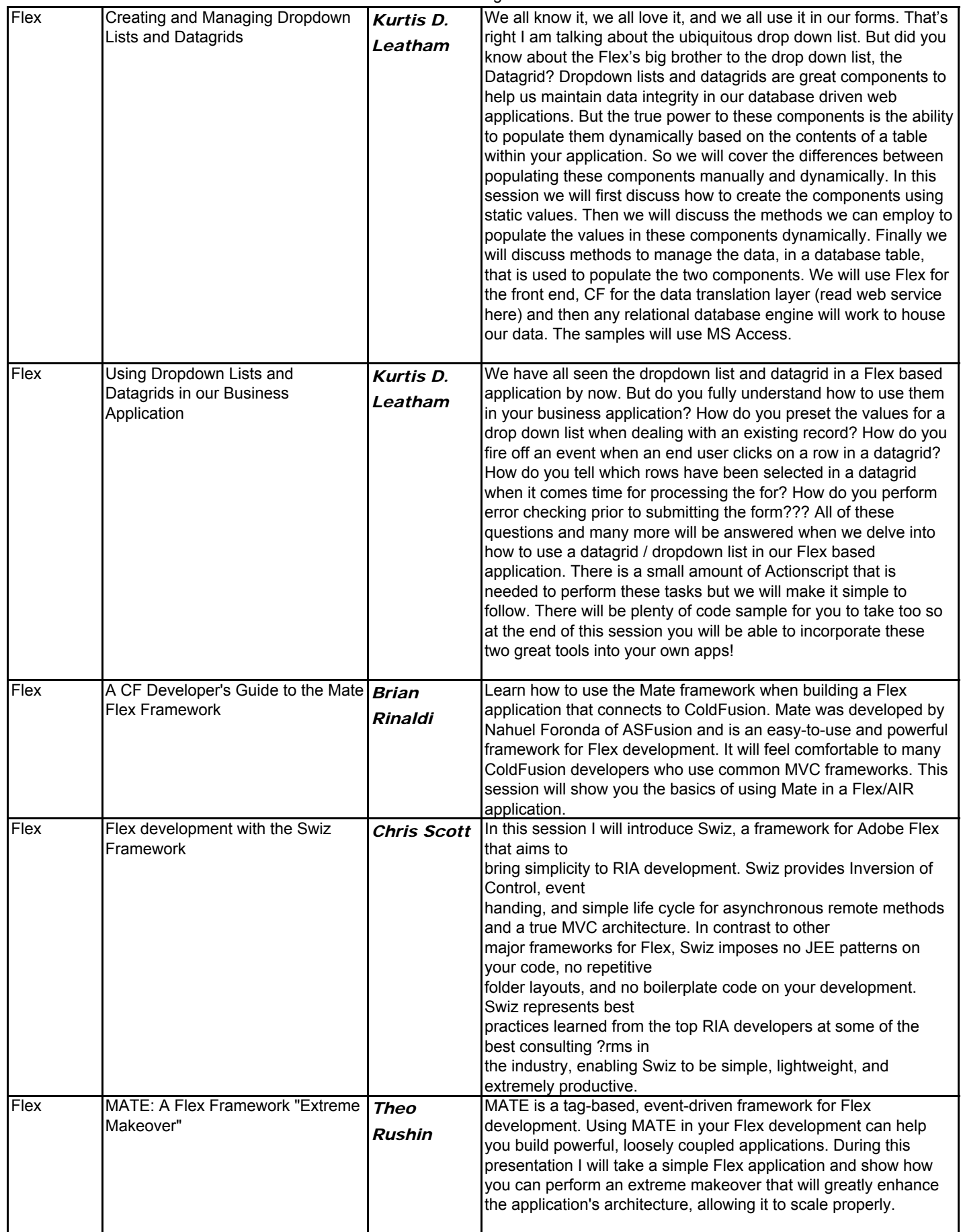

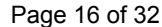

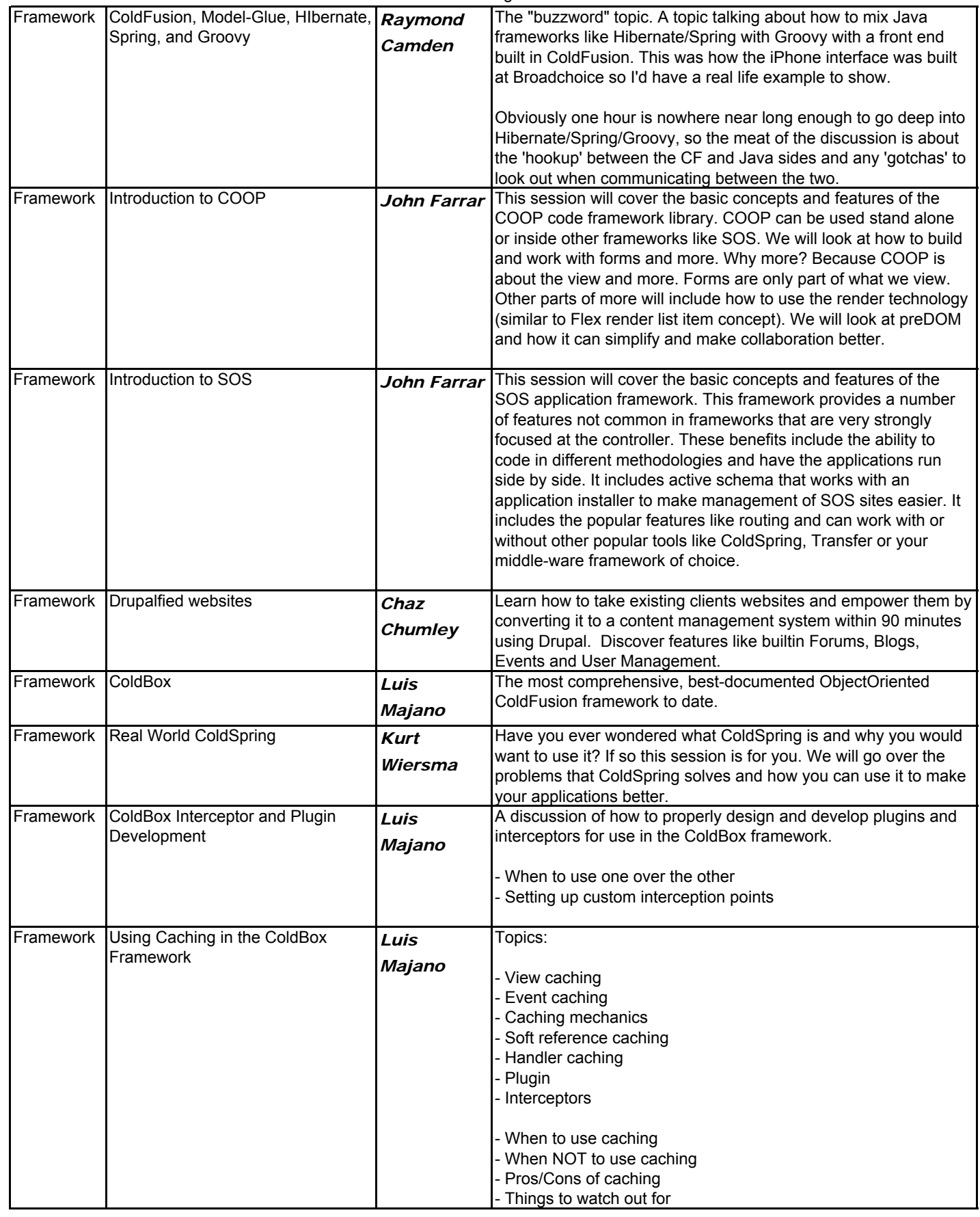

Page 17 of 32 Do not distribute

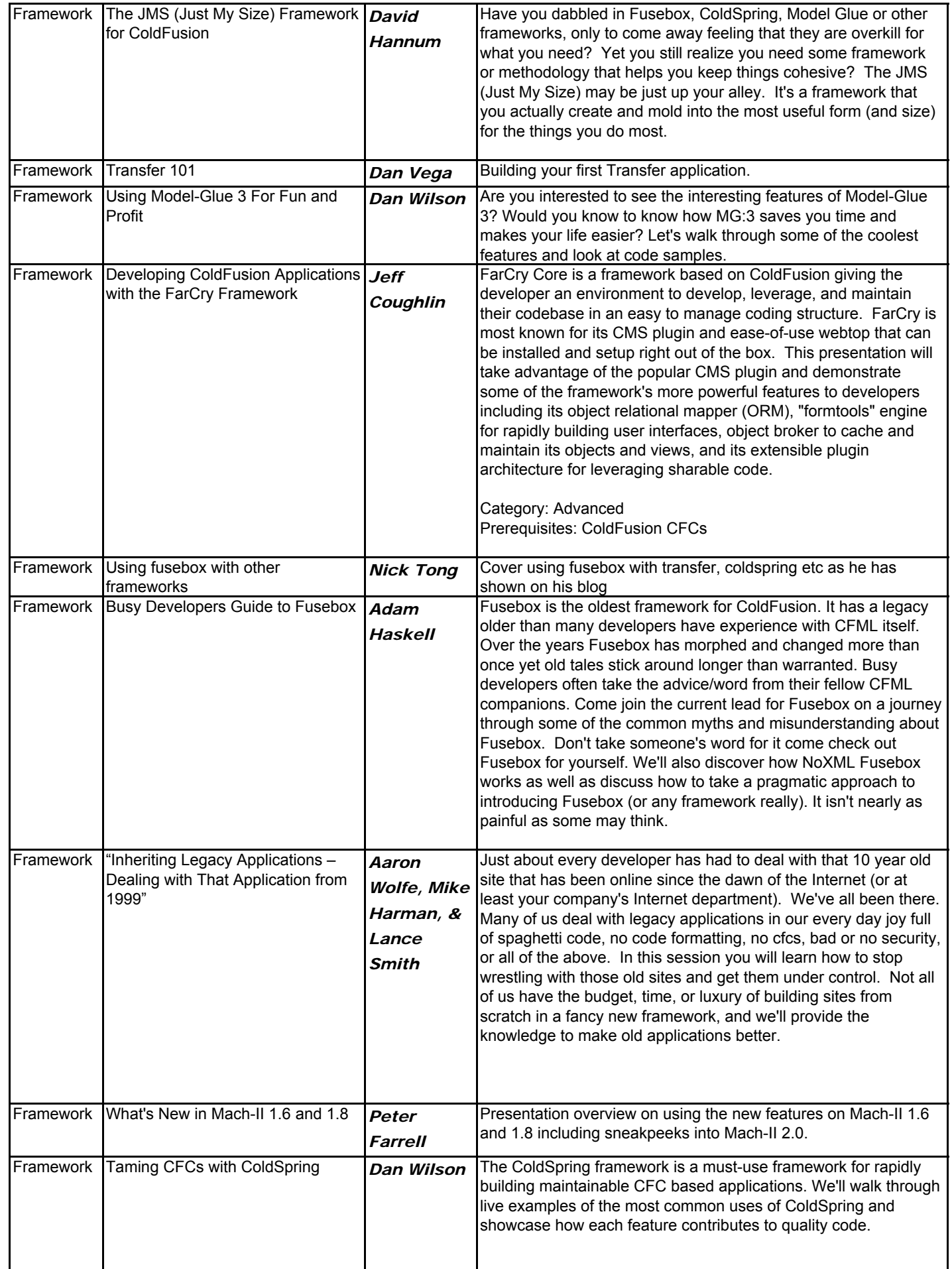

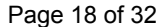

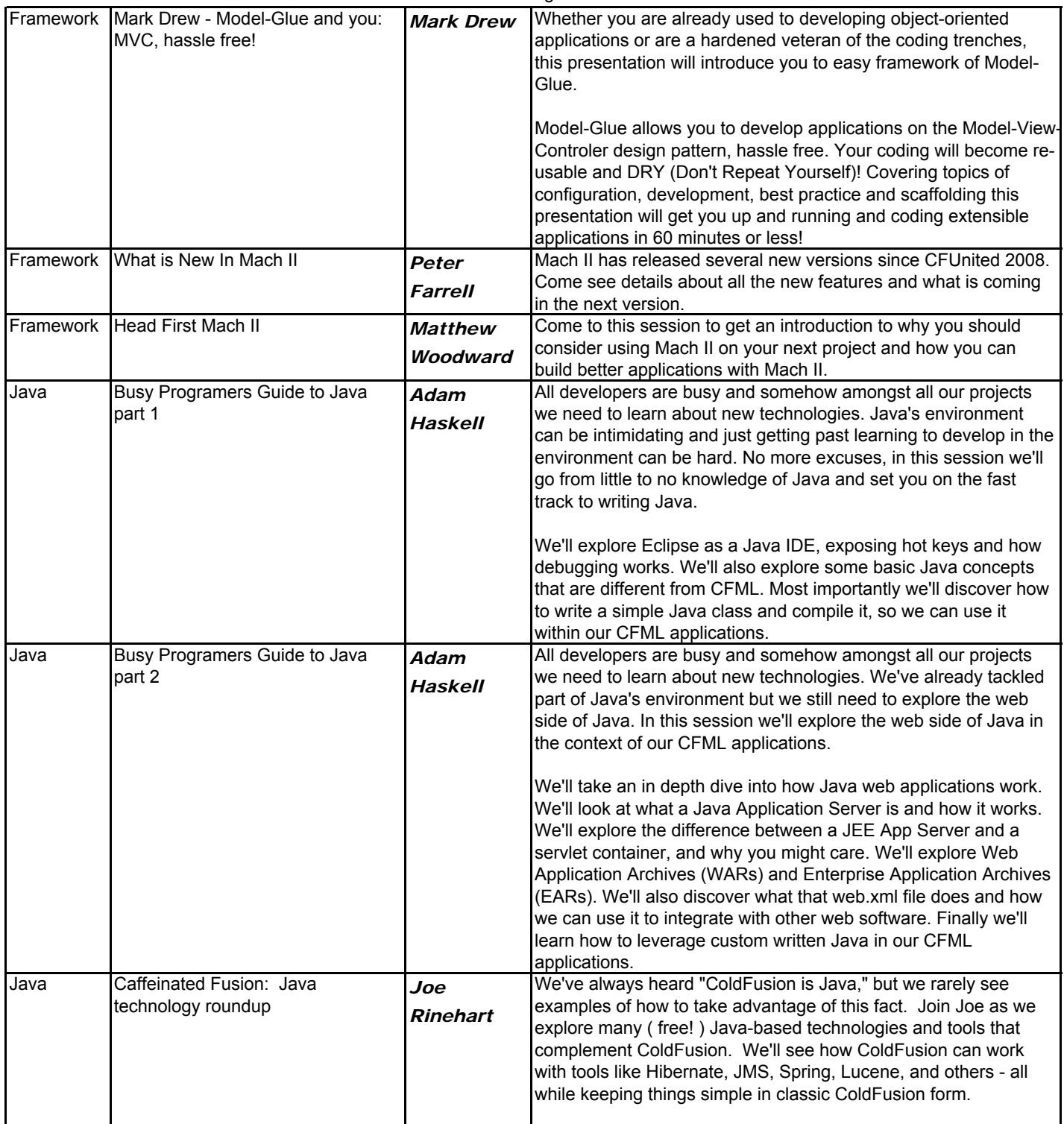

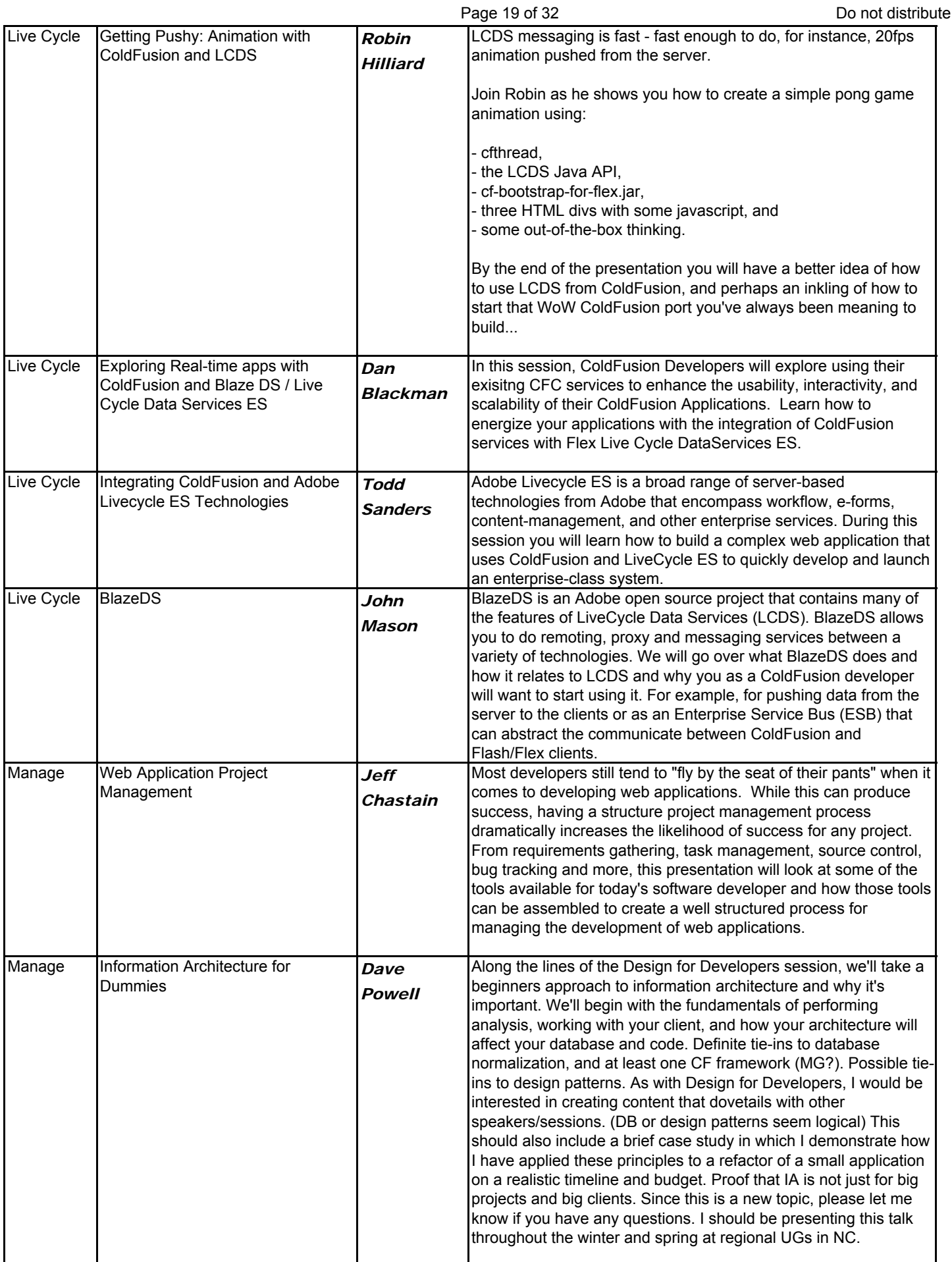

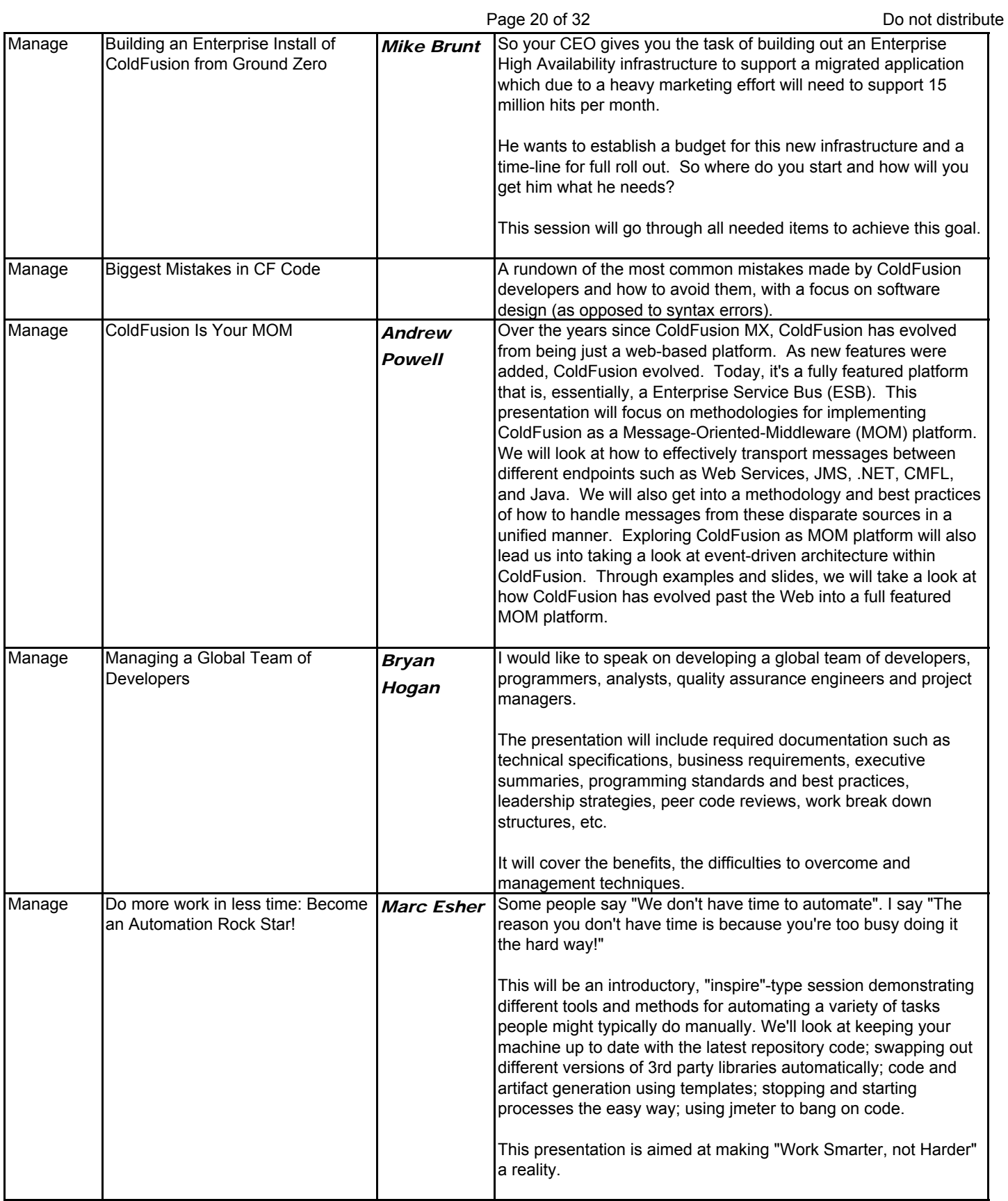

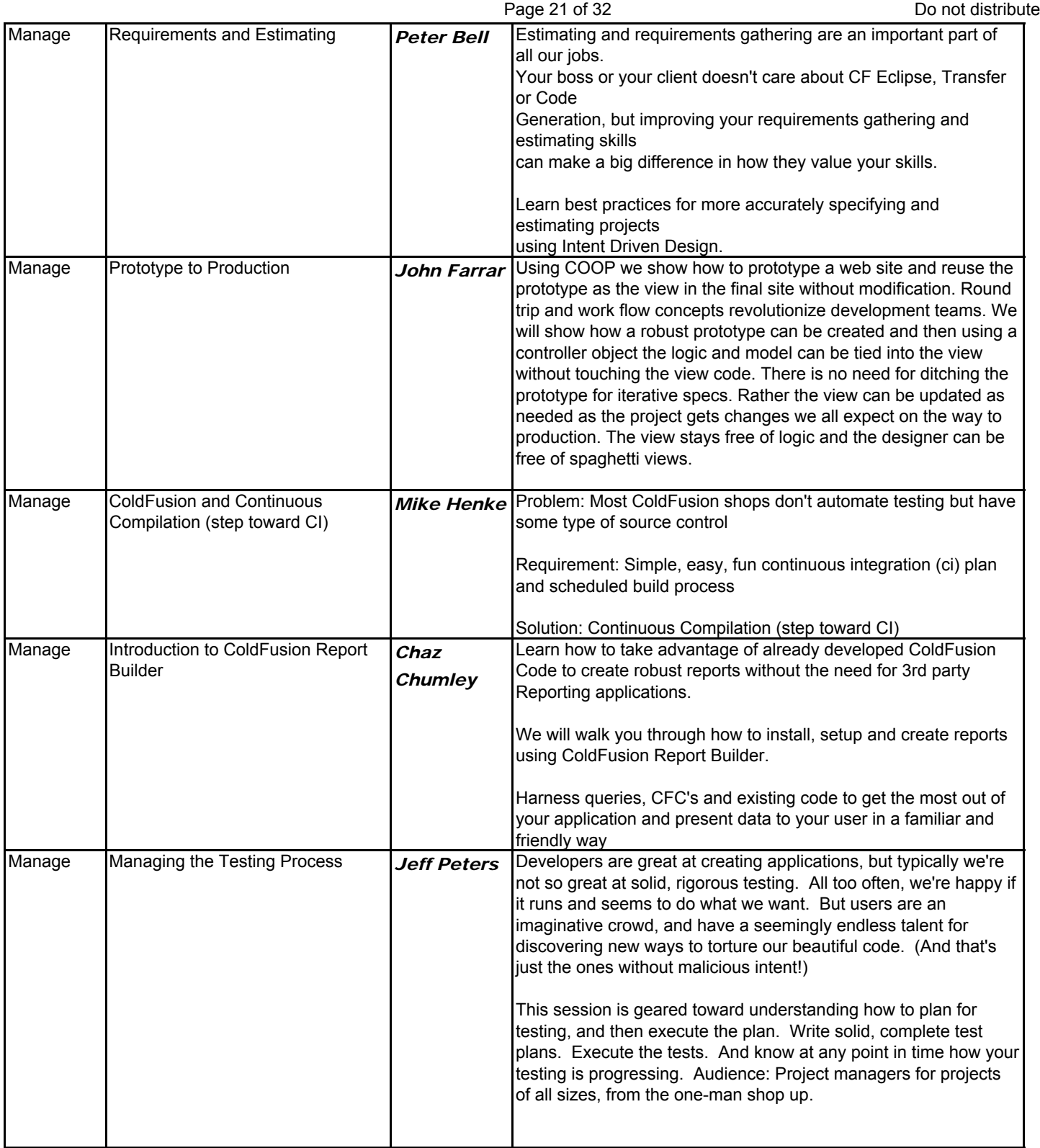

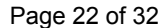

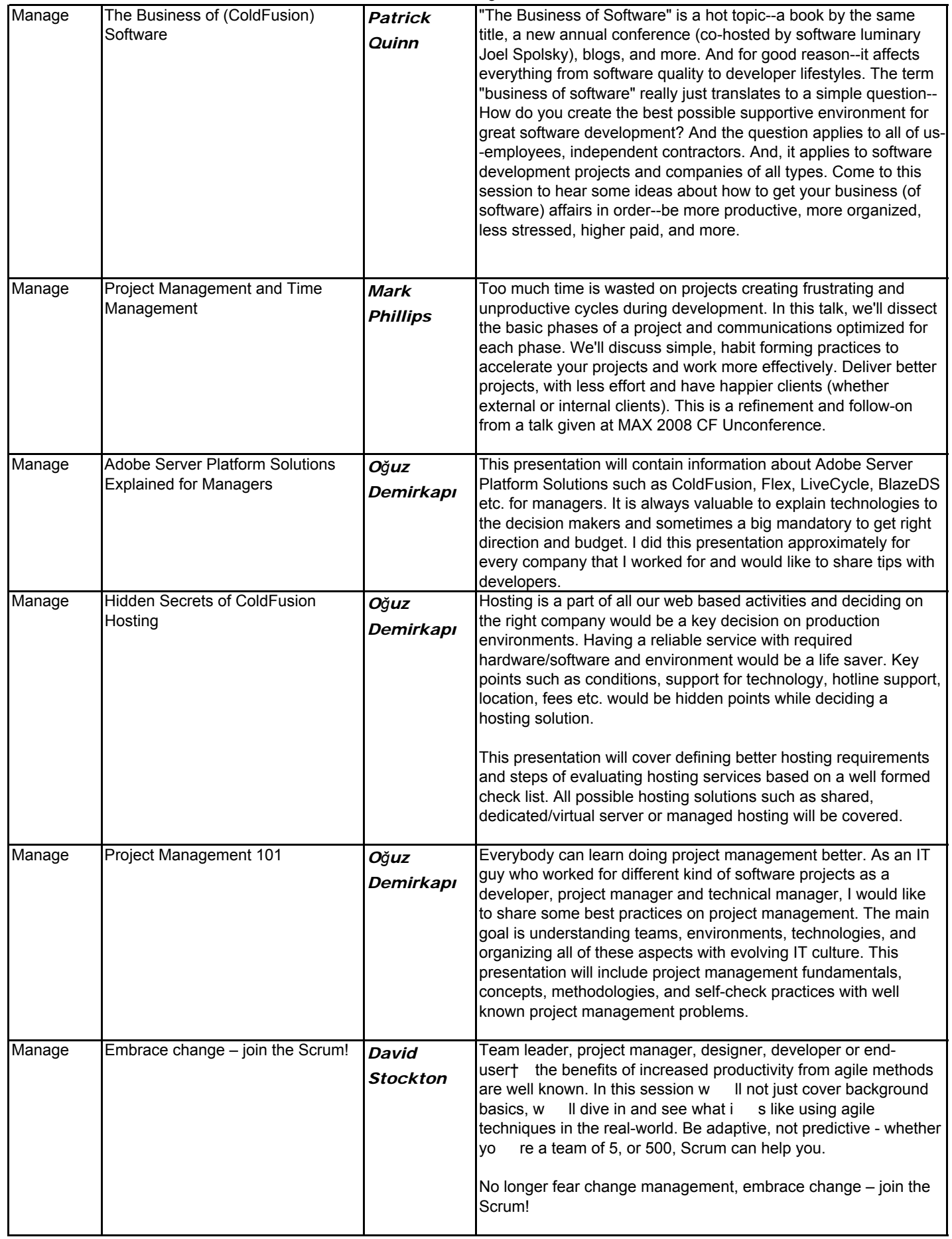

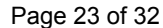

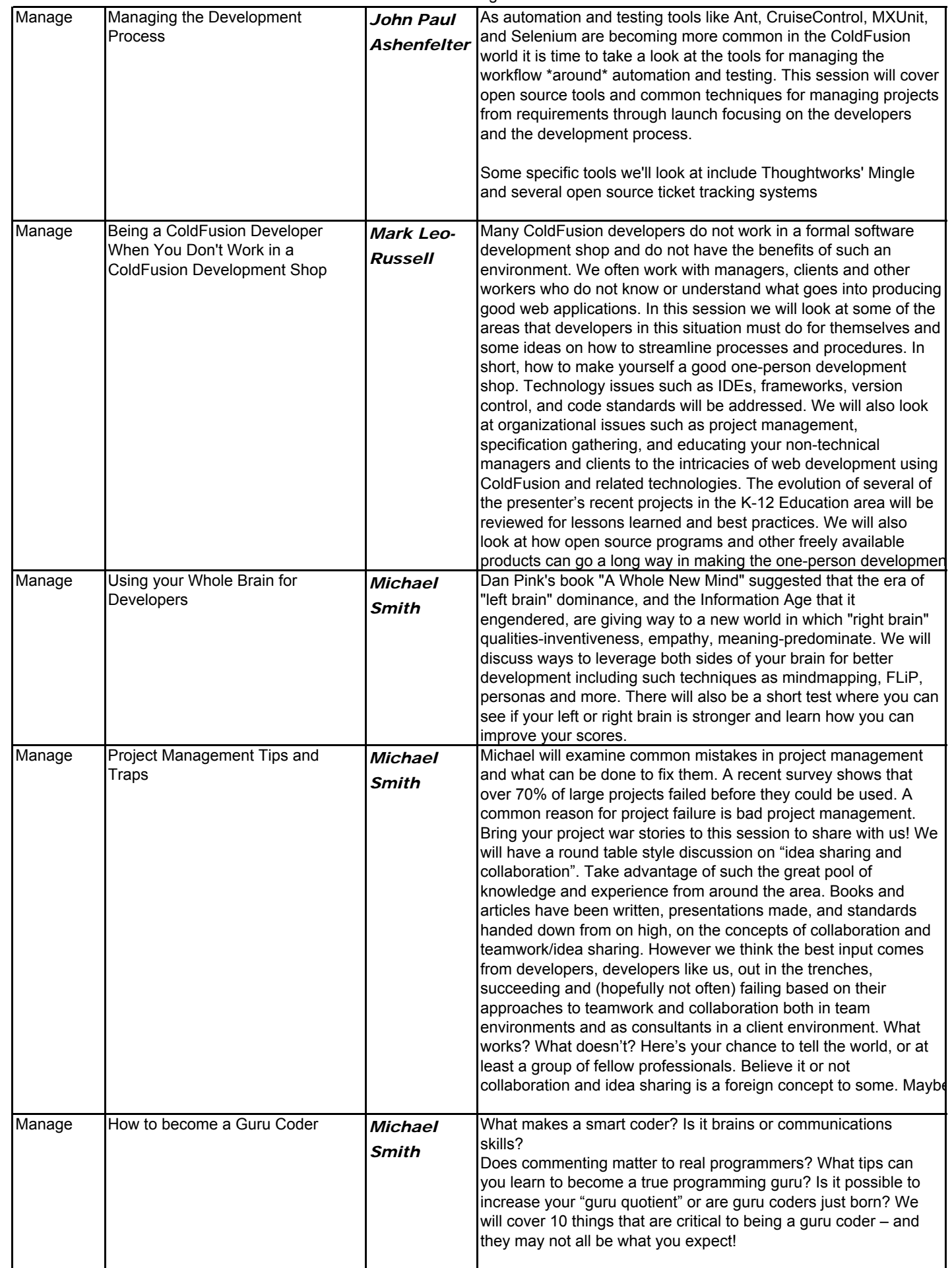

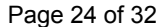

ge 24 of 32 Do not distribute

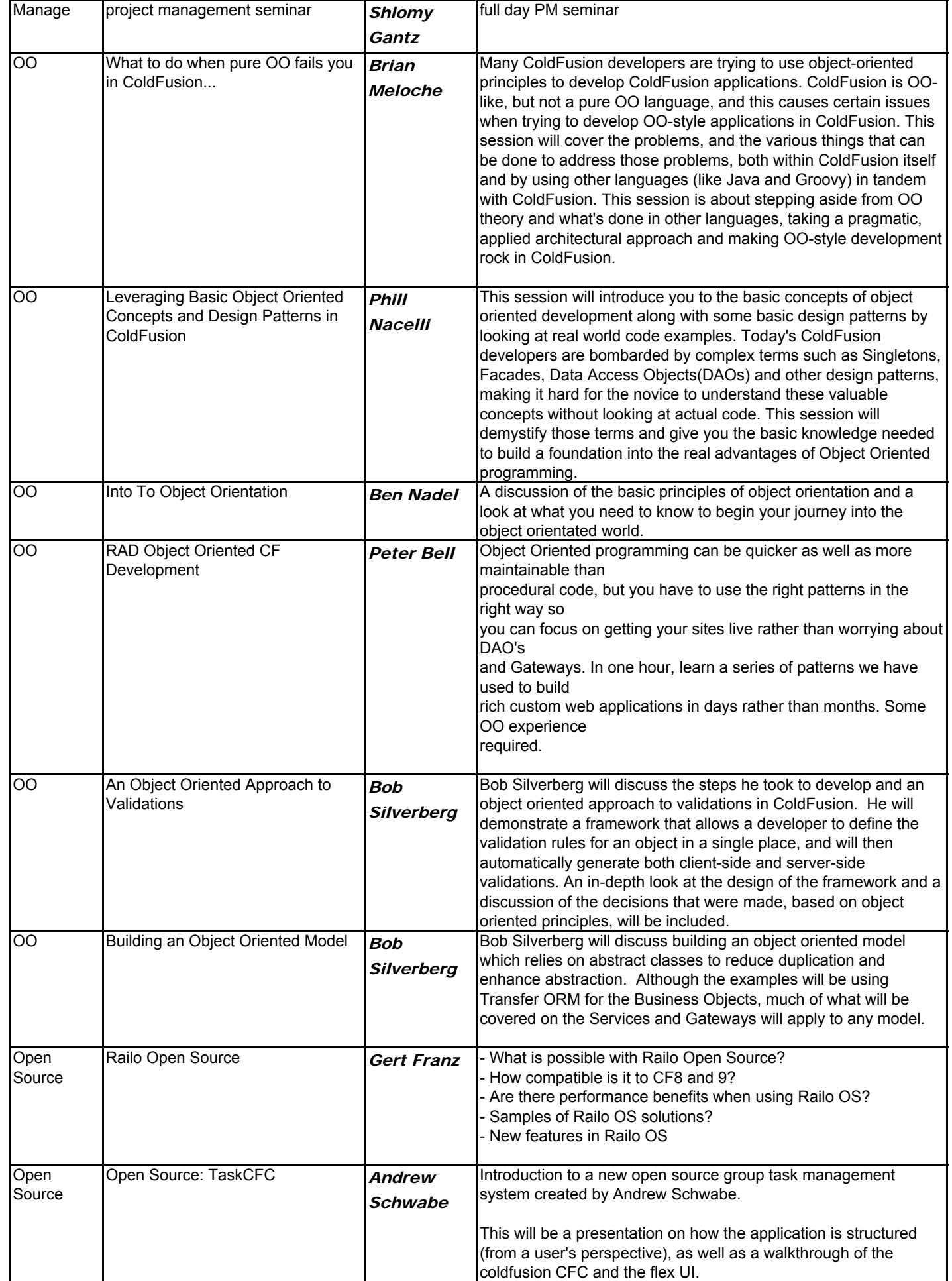

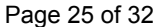

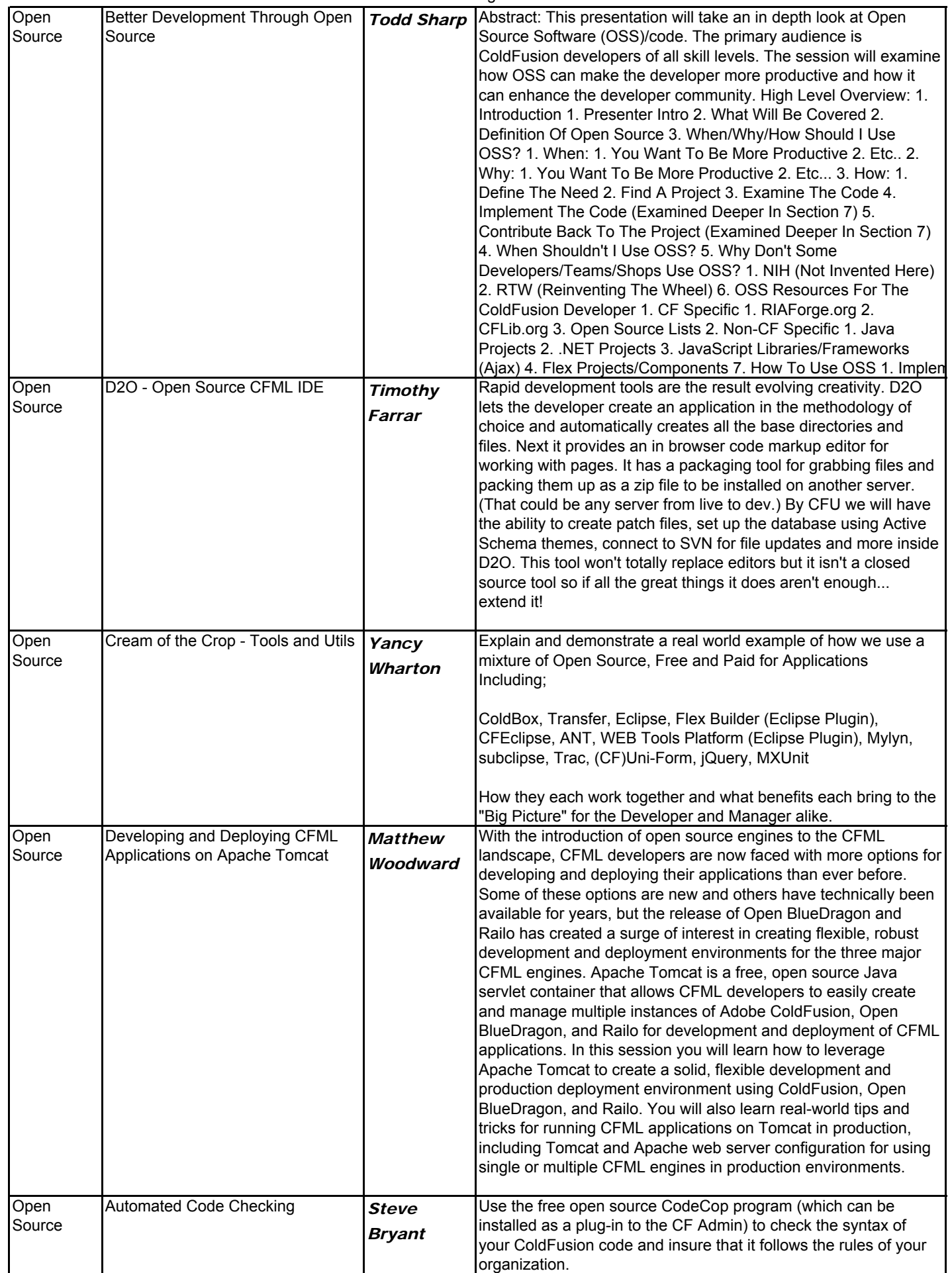

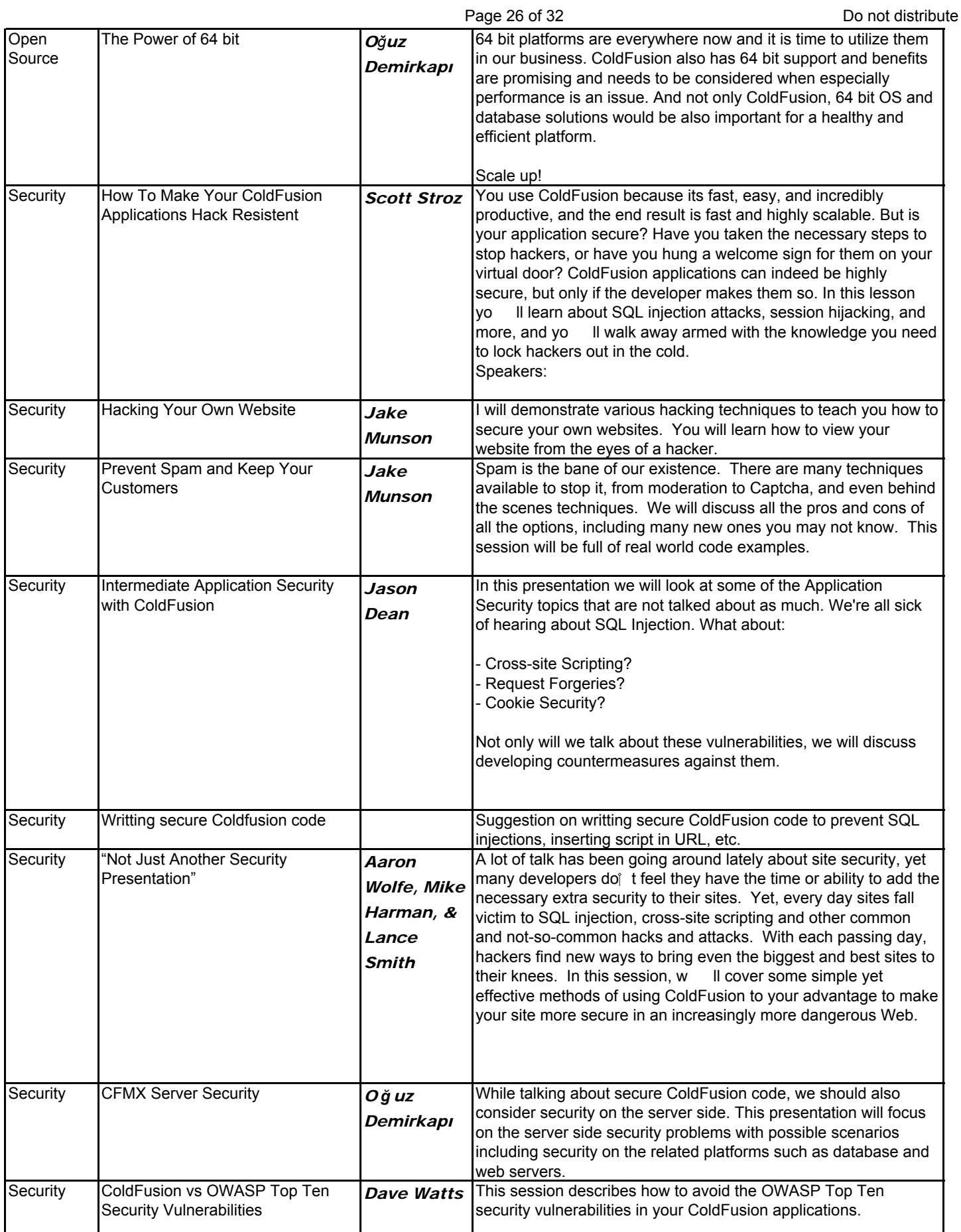

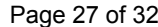

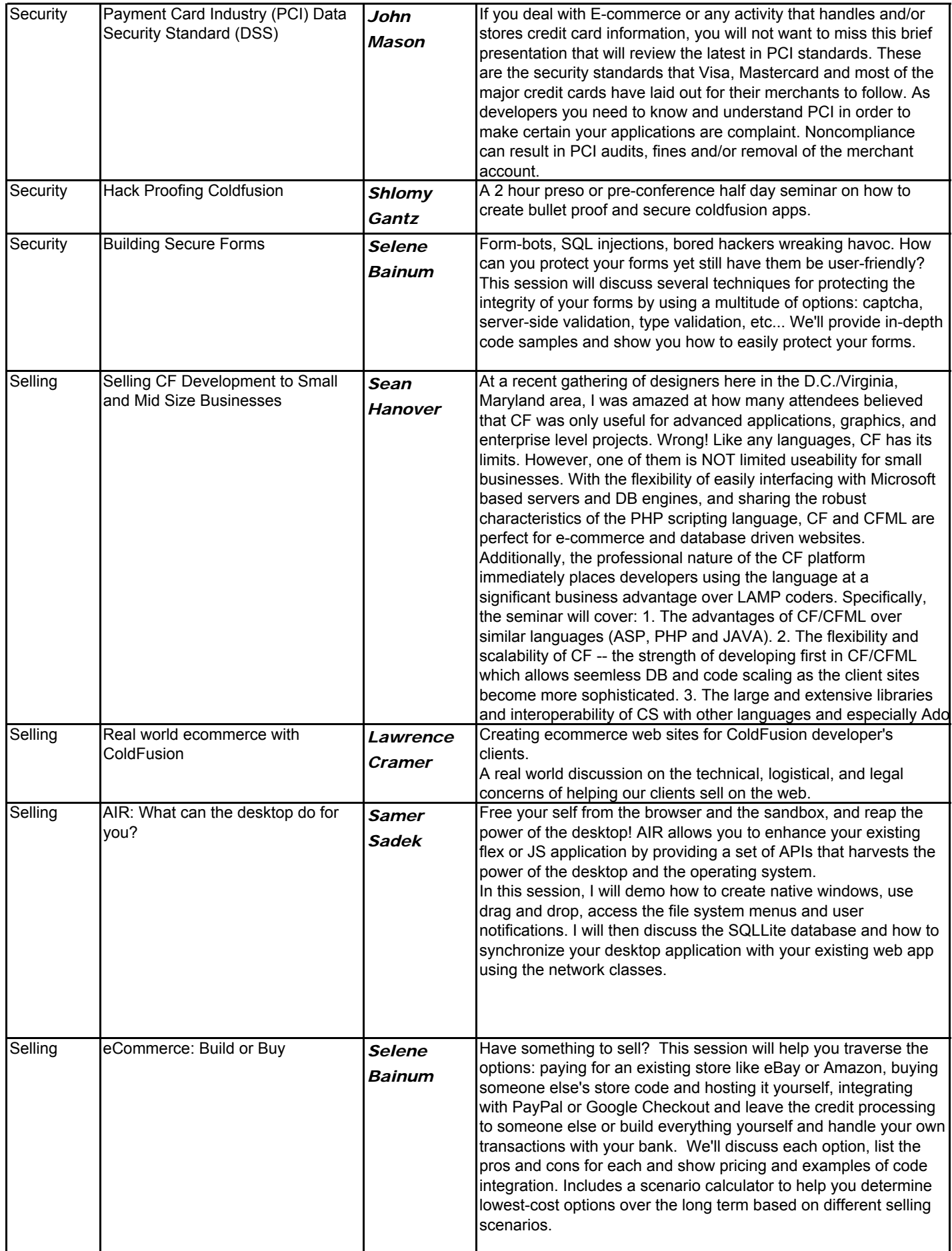

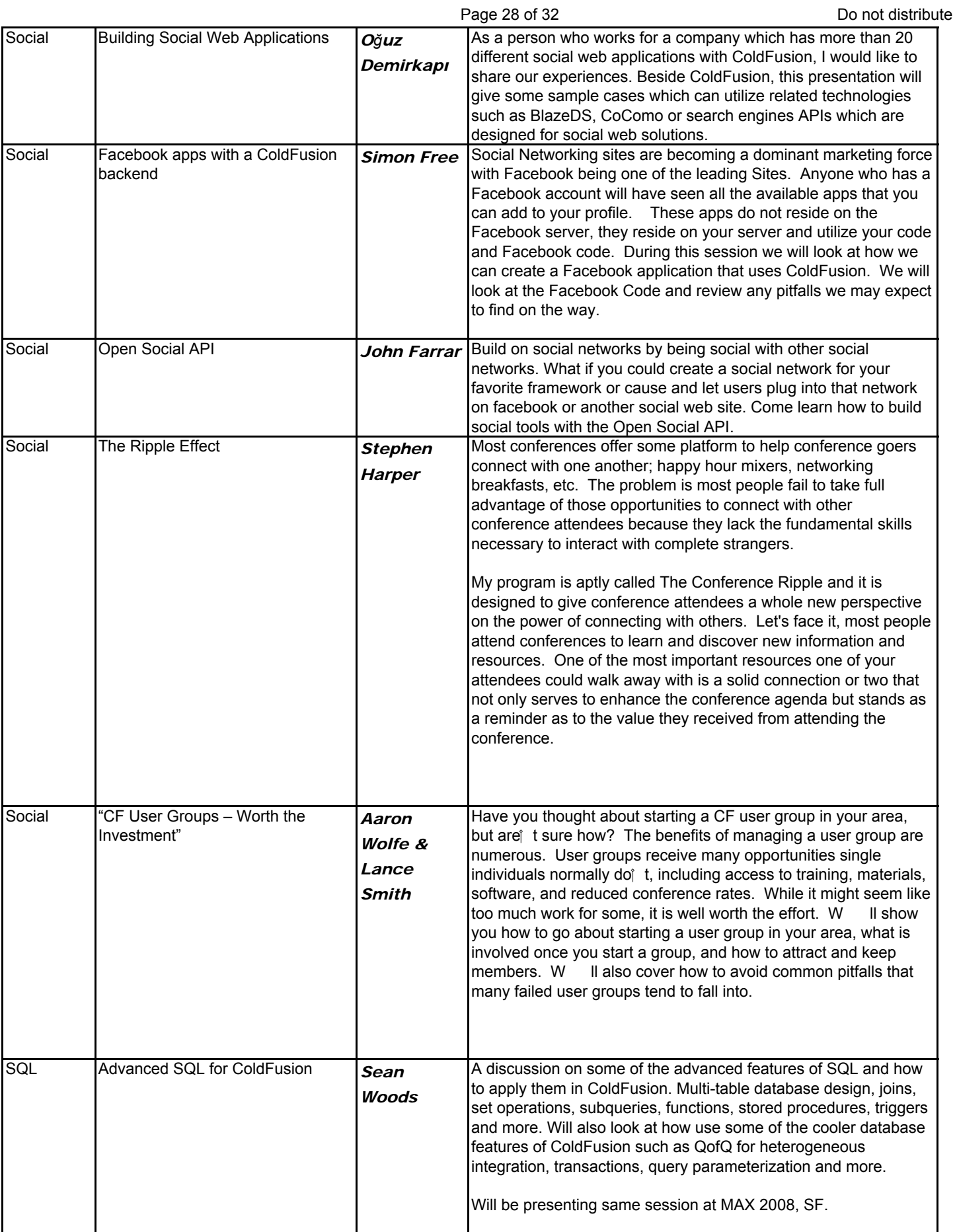

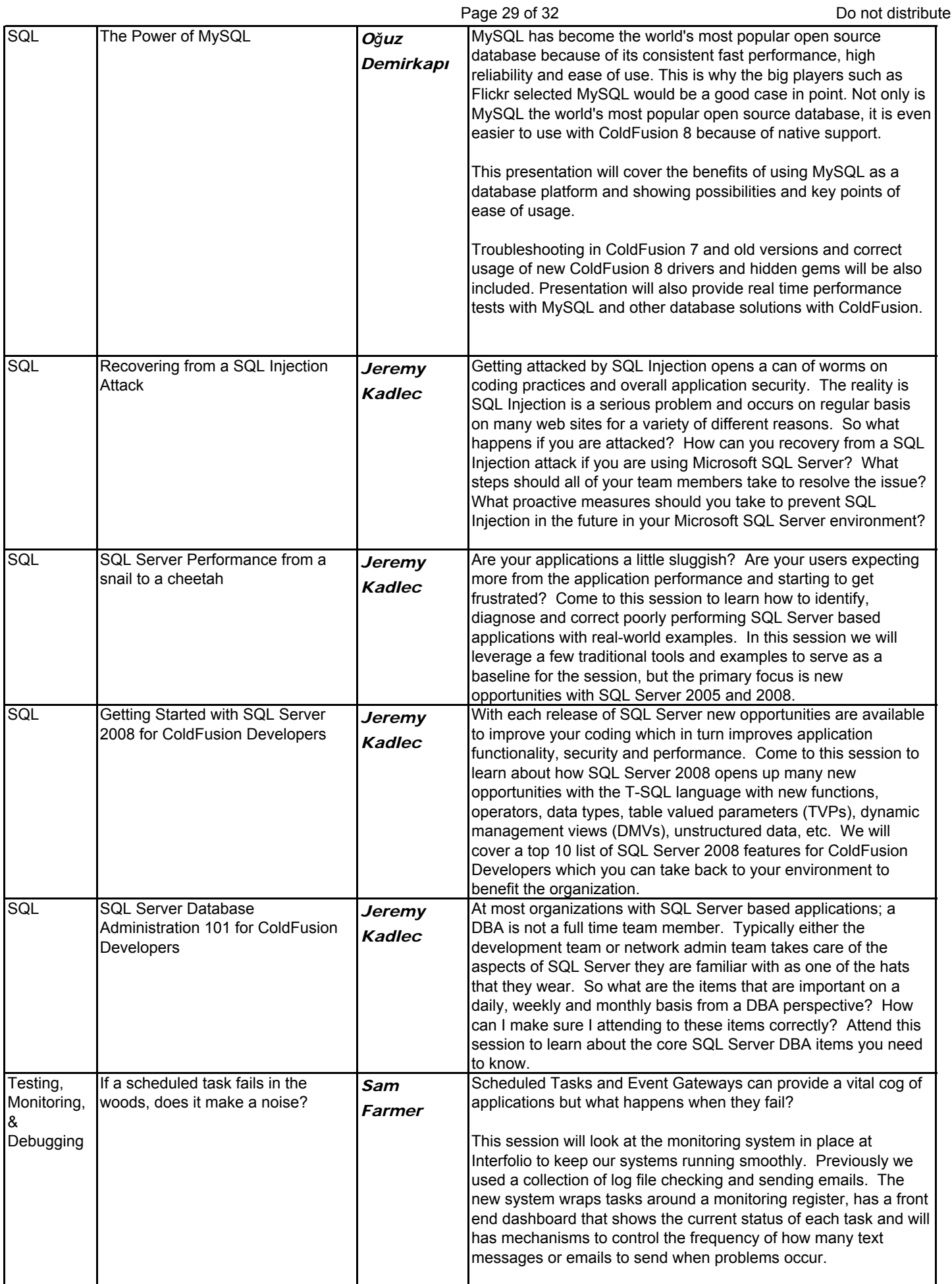

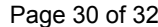

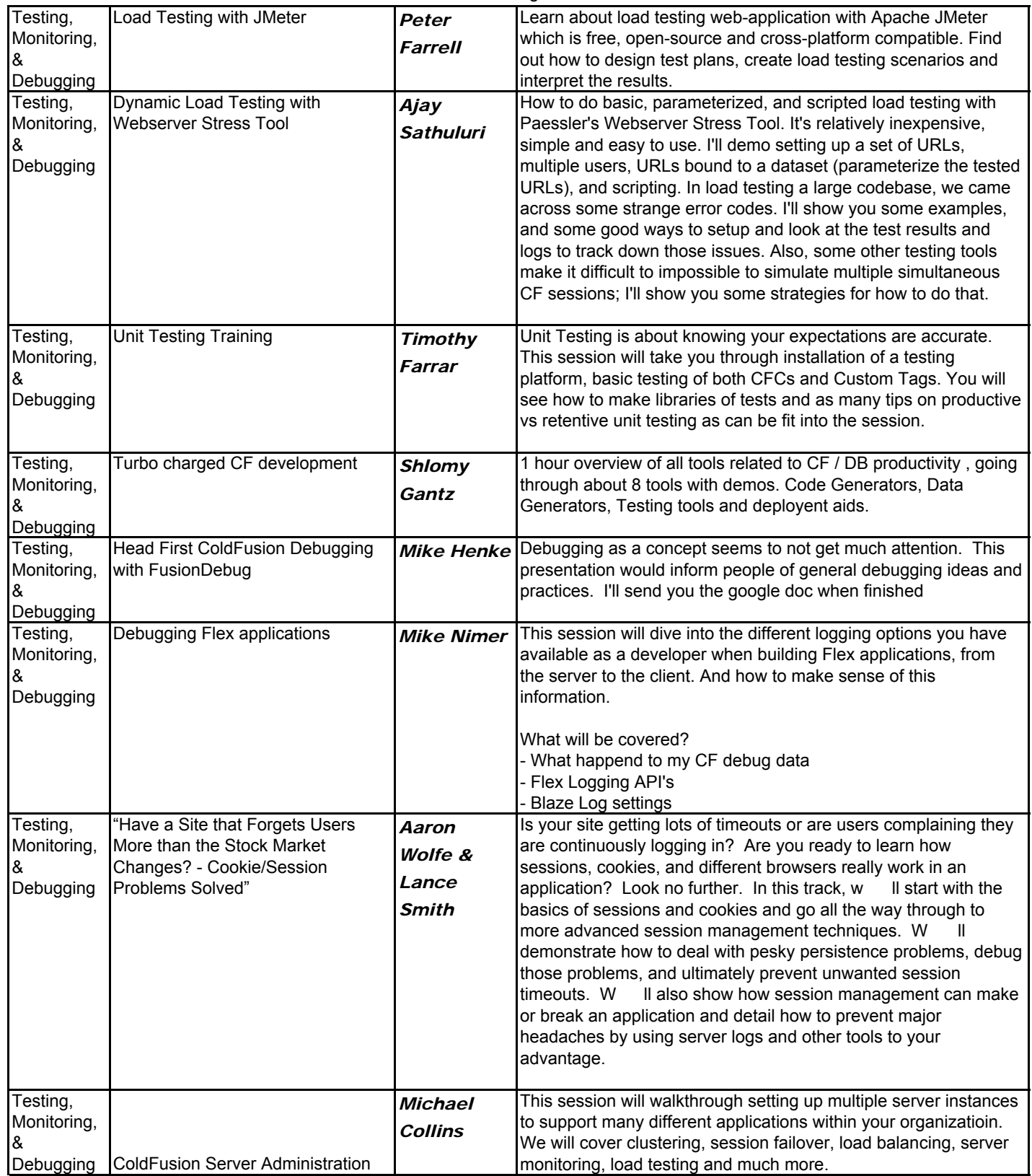

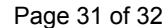

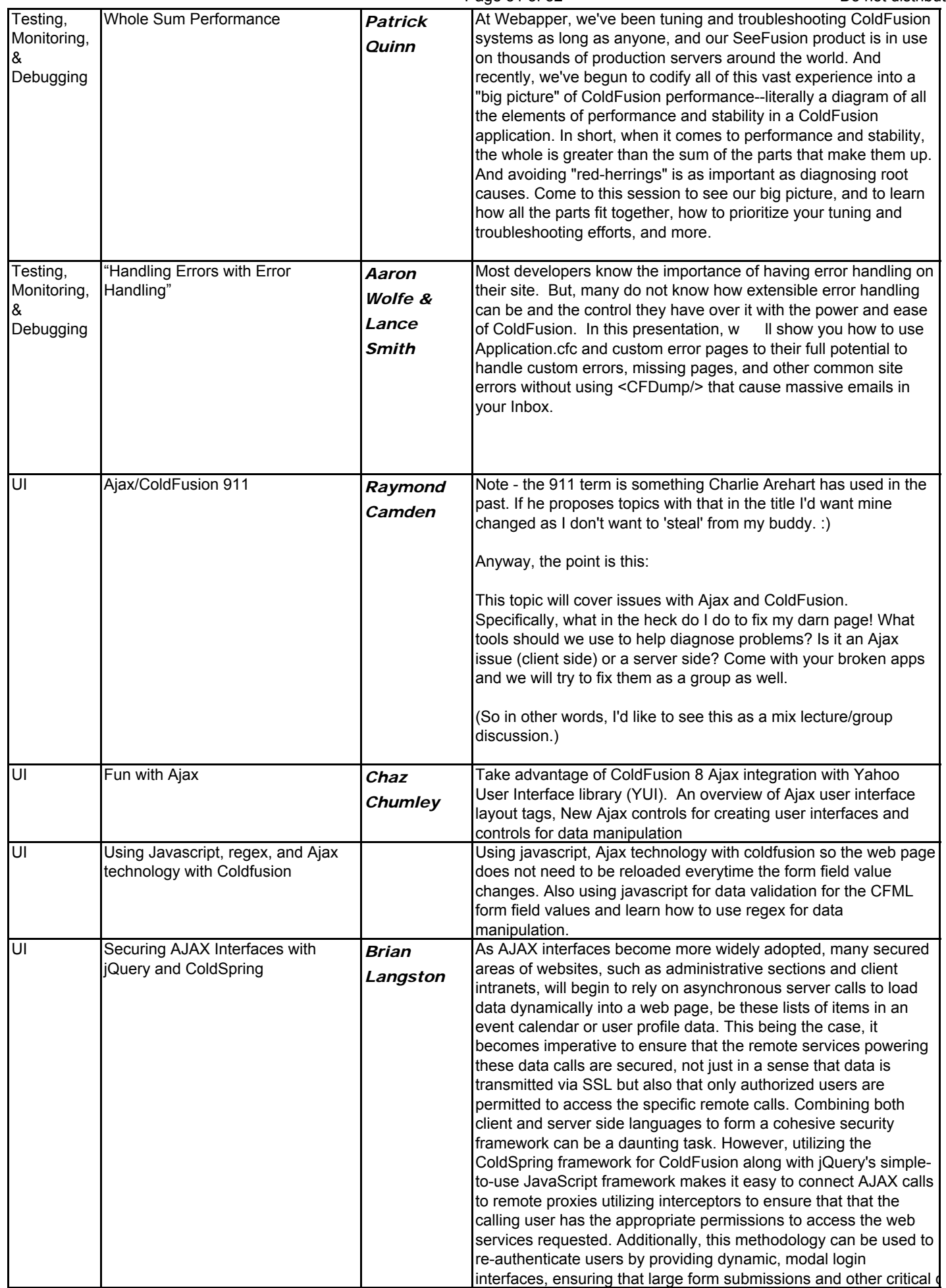

Titles created for CFUnited use only. Do not copy without permission from organizer.

Page 32 of 32 Do not distribute

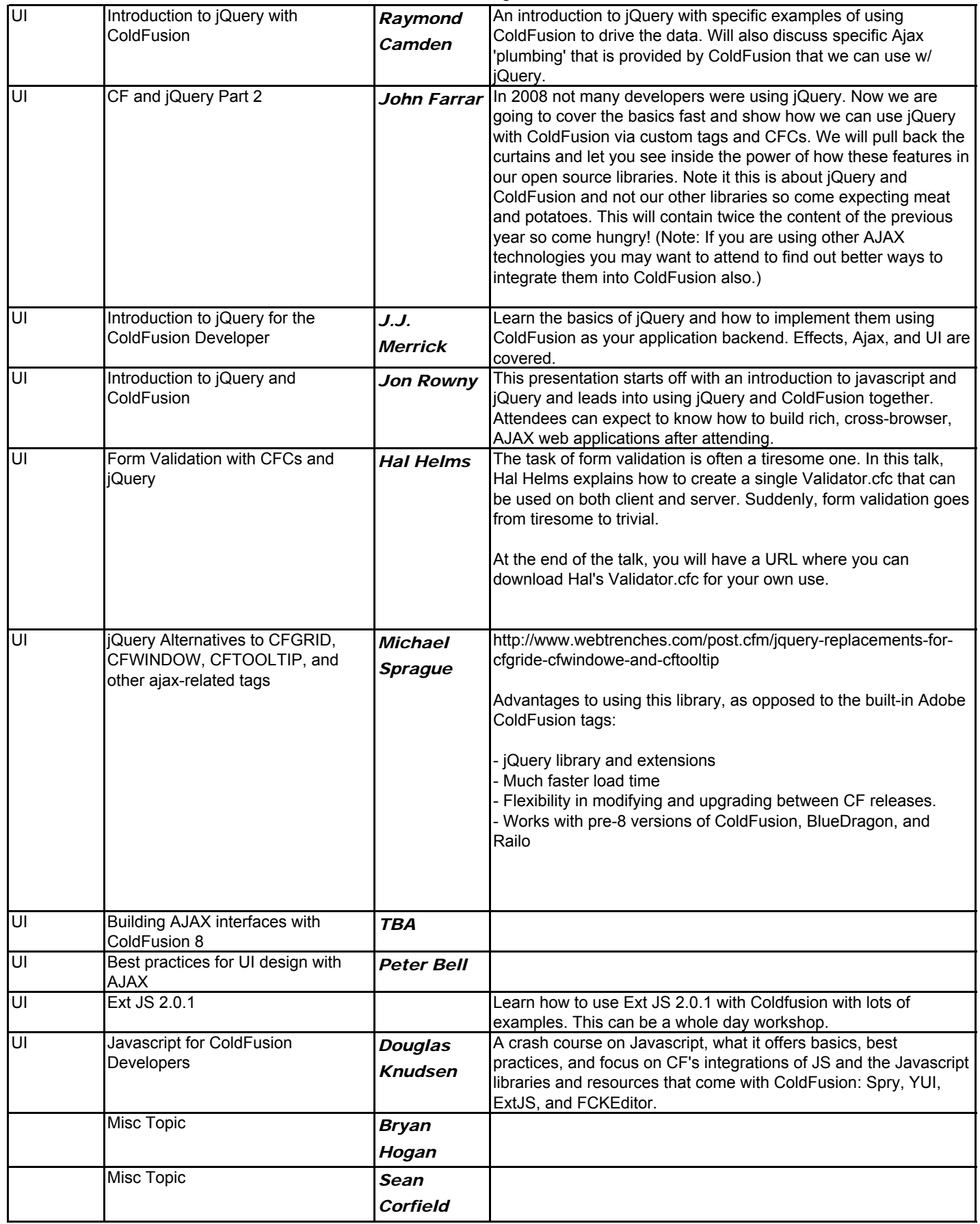